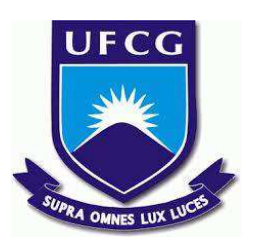

# **UNIVERSIDADE FEDERAL DE CAMPINA GRANDE CENTRO DE DESENVOLVIMENTO SUSTENTÁVEL DO SEMIÁRIDO UNIDADE ACADÊMICA DE ENGENHARIA DE PRODUÇÃO CURSO DE ENGENHARIA DE PRODUÇÃO**

**BRENA RUTH DE SOUZA TUTÚ** 

## **DESENVOLVIMENTO E TESTES DE USABILIDADE DE UM SISTEMA DE CADASTRADAMENTO DA UNIDADE ACADÊMICA DE ENGENHARIA DE PRODUÇÃO – SISCAD UAEP**

**SUMÉ - PB**

## **BRENA RUTH DE SOUZA TUTÚ**

## **ANÁLISE, DESENVOLVIMENTO E TESTES DE USABILIDADE DE UM SISTEMA DE CADASTRADAMENTO DA UNIDADE ACADÊMICA DE ENGENHARIA DE PRODUÇÃO – SISCAD UAEP.**

**Monografia apresentada ao Curso de Engenharia de Produção do Centro de Desenvolvimento Sustentável do Semiárido da Universidade Federal de Campina Grande, como requisito parcial para obtenção do título de Bacharel em Engenheira de Produção.** 

**Orientadora: Professora Drª. Cecir Barbosa Almeida Farias.** 

**SUMÉ – PB**

**2017** 

T966a Tutú, Brena Ruth de Souza.

 Análise, desenvolvimento e testes de usabilidade de um sistema de cadastramento na Unidade Acadêmica de Engenharia de Produção. / Brena Ruth de Souza Tutú. Sumé - PB: [s.n], 2017.

70 f.

Orientadora: Professora Dra. Cecir Barbosa de Almeida Farias.

 Monografia - Universidade Federal de Campina Grande; Centro de Desenvolvimento Sustentável do Semiárido; Curso de Engenharia de produção.

 1. Desenvolvimento de sistemas de informação. 2. Gestão da informação. 3. Banco de dados. I. Título.

CDU: 004.65(043.1)

#### **BRENA RUTH DE SOUZA TUTÚ**

### **ANÁLISE, DESENVOLVIMENTO E TESTES DE USABILIDADE DE UM SISTEMA DE CADASTRADAMENTO DA UNIDADE ACADÊMICA DE ENGENHARIA DE PRODUÇÃO – SISCAD UAEP**

**Monografia apresentada ao Curso de Engenharia de Produção do Centro de Desenvolvimento Sustentável do Semiárido da Universidade Federal de Campina Grande, como requisito parcial para obtenção do título Bacharel em Engenheira de Produção.** 

#### **BANCA EXAMINADORA:**

Cean Barbose de almeide Farias

Prof<sup>a</sup>. Dra. Cecir Barbosa de Almeida Farias. Orientadora - UAEP/CDSA/UFCG

Prof. Mestre. Daniel Oliveira de Farias Examinador I - UAFF/CDSA/UFCG

Prof. Mestre. Wladimir Tadeu Viesi Examinador I I-UAEP/CDSA/UFCG

Trabalho aprovado em:  $04$  de maio de 2017.

**SUMÉ-PB** 

*Dedico este trabalho a minha família e amigos, mas em especial a minha mãe, Maria Tereza, e ao meu pai, Pedro (in memoriam), por terem me ensinado a jamais desistir daquilo que realmente vale a pena lutar.* 

### **AGRADECIMENTOS**

A Deus, pela fé adquirida e pela companhia em toda essa trajetória. A ele toda honra e toda glória.

Aos meus pais, Maria Tereza e Pedro Tutú (*in memoriam*), pelo amor e dedicação em todos esses anos.

Agradeço a toda minha família, em especial ao meu avô José Bertino (*in memoriam*), embora fisicamente ausente, sentia sempre a presença dele ao meu lado, dando-me força e sempre torcendo pela minha formação.

A minha orientadora professora Doutora Cecir Barbosa de Almeida Farias pela oportunidade, dedicação, confiança e competência ao longo dessa orientação.

A todo o corpo docente, do qual tive a honra de ser aluna, na qual de maneiras distintas transmitiram o conhecimento da melhor forma possível.

A todos os meus amigos, que estiveram comigo nessa jornada, e dos quais não vou esquecer.

Aos colegas de classe pelos momentos de amizade e apoio. Aos aqui não citados, agradeço pela contribuição.

A todos, só tenho a dizer: muito obrigada!

### **RESUMO**

Atualmente o mundo vive na era das tomadas de decisões rápidas e eficientes, exigindo assim das organizações uma gestão estratégica competente, a qual pode ser alcançada pelo gerenciamento adequado das informações que podem ser adquiridas por meio da Gestão da Informação e de suas ferramentas como os Sistemas de Informação e a Tecnologia da Informação. Dentro desse cenário, o presente trabalho teve como tema principal a Gestão da Informação tendo por objetivo alcançar um melhor controle dos dados de discentes e docentes que fazem parte da Unidade Acadêmica de Engenharia de Produção (UAEP), auxiliando assim na organização das informações lá armazenadas. Este objetivo foi definido devido a evidente necessidade de um Sistema de Banco de Dados na UAEP que fosse responsável por todo o processo de gerenciamento de cadastramento e matrícula. Para tanto, foi realizado um estudo bibliográfico sobre a Gestão da Informação, suas ferramentas e Banco de Dados, através de livros, artigos e sites. A ferramenta desenvolvida no decorrer do estudo contribuirá com a qualidade dos serviços prestados aos docentes e discentes do curso de Engenharia de Produção. O Sistema de Cadastramento da Unidade Acadêmica - o SISCAD UAEP, através do *software* MS Access 2013 da *Microsoft*, permite que o usuário entre com todos os dados dos alunos em processo de cadastramento e matrícula, além de dados de professores e disciplinas e gera relatórios e consultas sobre as informações que podem ser obtidas.

**Palavras-chave:** Gestão da Informação. Sistemas de Informação. Banco de Dados.

#### **ABSTRACT**

*Today, the world lives in the era of fast and efficient decision-making, thus requiring competent strategic management from organizations, which can be achieved by appropriately managing the information that can be acquired through Information Management and its tools such as Systems And Information Technology. Within this scenario, the main topic of this work was the Information Management aiming to achieve a better control of the data of students and teachers who are part of the Academic Unit of Production Engineering (UAEP), thus helping in the organization of the information stored there. This objective was defined due to the evident need of a Database System in the UAEP that was responsible for the entire process of registration and registration management. For that, a bibliographic study was carried out on Information Management, its tools and Database, through books, articles and websites. The tool developed during the course of the study will contribute to the quality of services provided to teachers and students of the course of Production Engineering. The Academic Unit Registration System - SISCAD UAEP, through Microsoft's MS Access 2013 software, allows the user to enter all the data of the students in the process of registration and enrollment, as well as data of teachers and disciplines and generates reports and On the information that can be obtained.* 

**Keywords***: Information Management. Information systems. Database.*

## **LISTA DE FIGURAS**

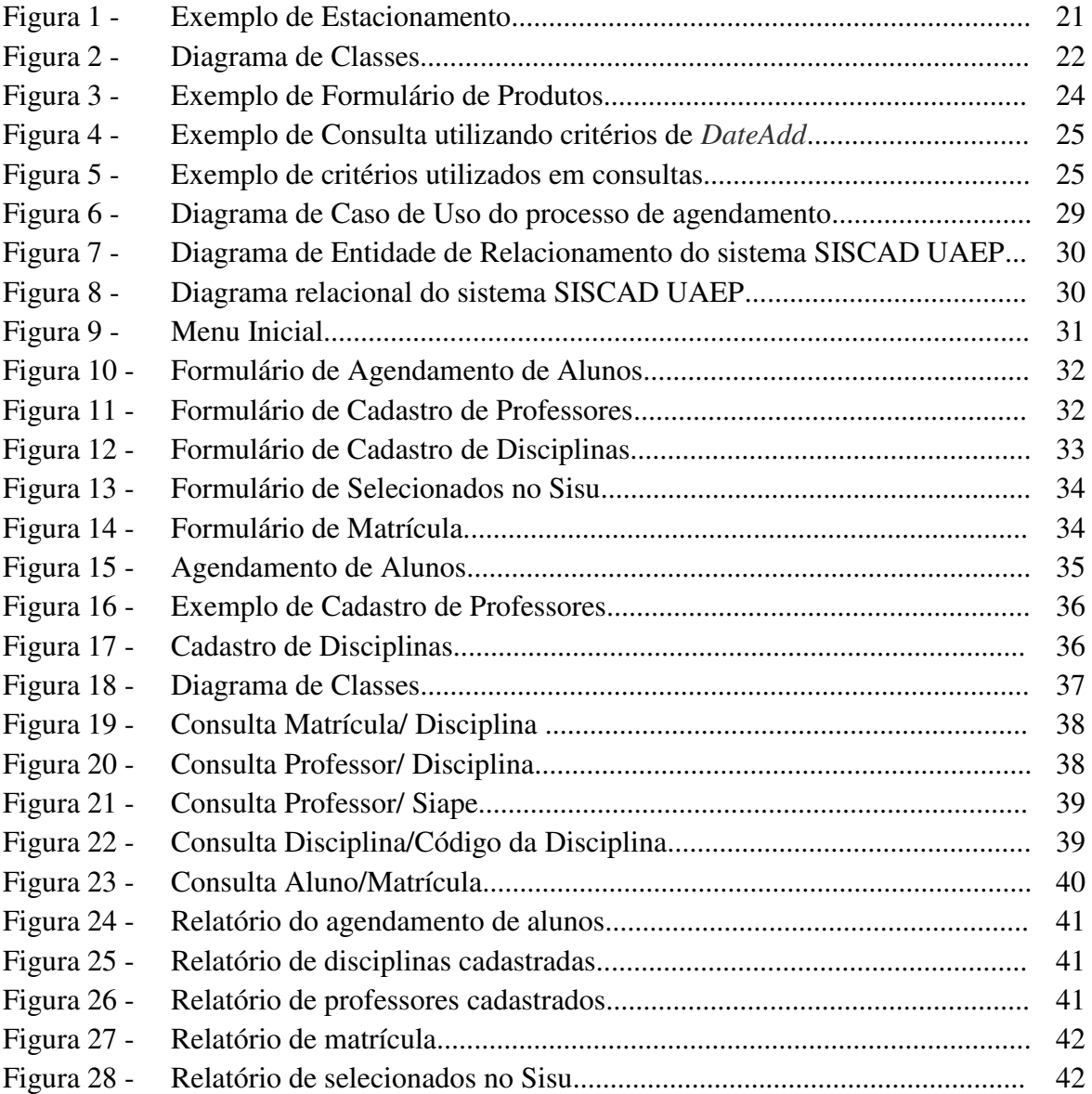

## **LISTA DE TABELAS**

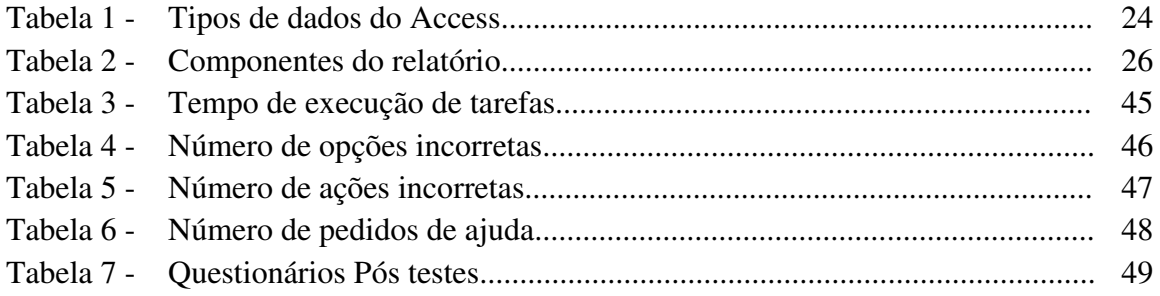

## **LISTA DE SIGLAS**

- **CDSA** Centro de Desenvolvimento Sustentável do Semiárido **DBMS** – *Data Base Management System*  **GI** – Gestão da Informação **MER** – Diagrama de Entidade de Relacionamento **MSACCESS** - Microsoft Office Access **MSI** – *Management des Systèmes d'Information*  **SGBD** – Sistema de Gerenciamento de Banco de Dados **SIGAA** - Sistema Integrado de Gestão de Atividades **SI** – Sistema de Informação **SISCAD UAEP** – Sistema de Cadastramento da Unidade Acadêmica de Engenharia de Produção **Sisu** – Sistema de Seleção Unificada **TI** – Tecnologia da Informação
	-
	- **UAEP** Unidade Acadêmica de Engenharia de Produção
	- **UFCG**  Universidade Federal de Campina Grande
	- **UML** Linguagem de Modelagem Unificada
	- **UFRN** Universidade Federal do Rio Grande do Norte
- **UFPB**  Universidade Federal da Paraíba

## **SUMÁRIO**

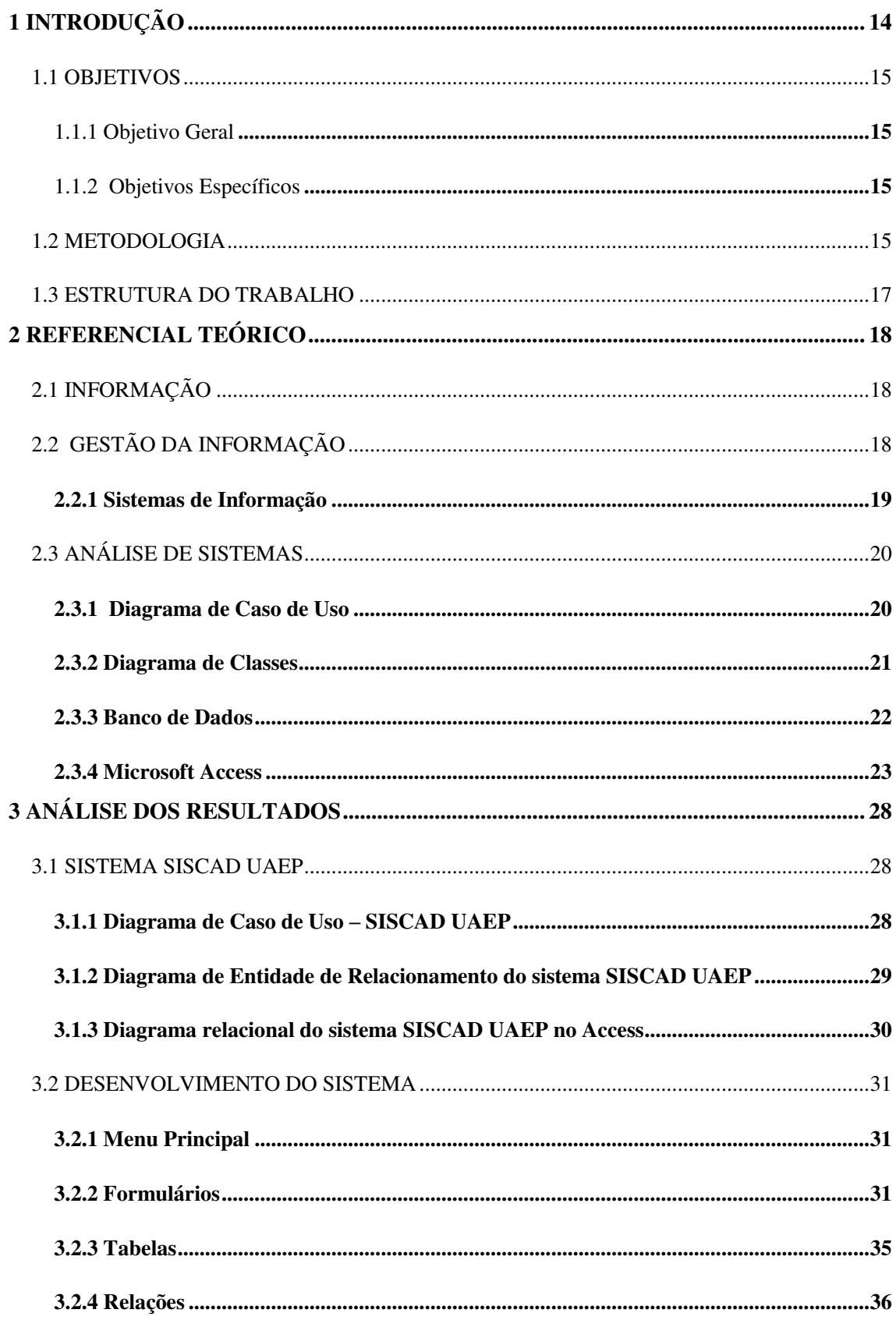

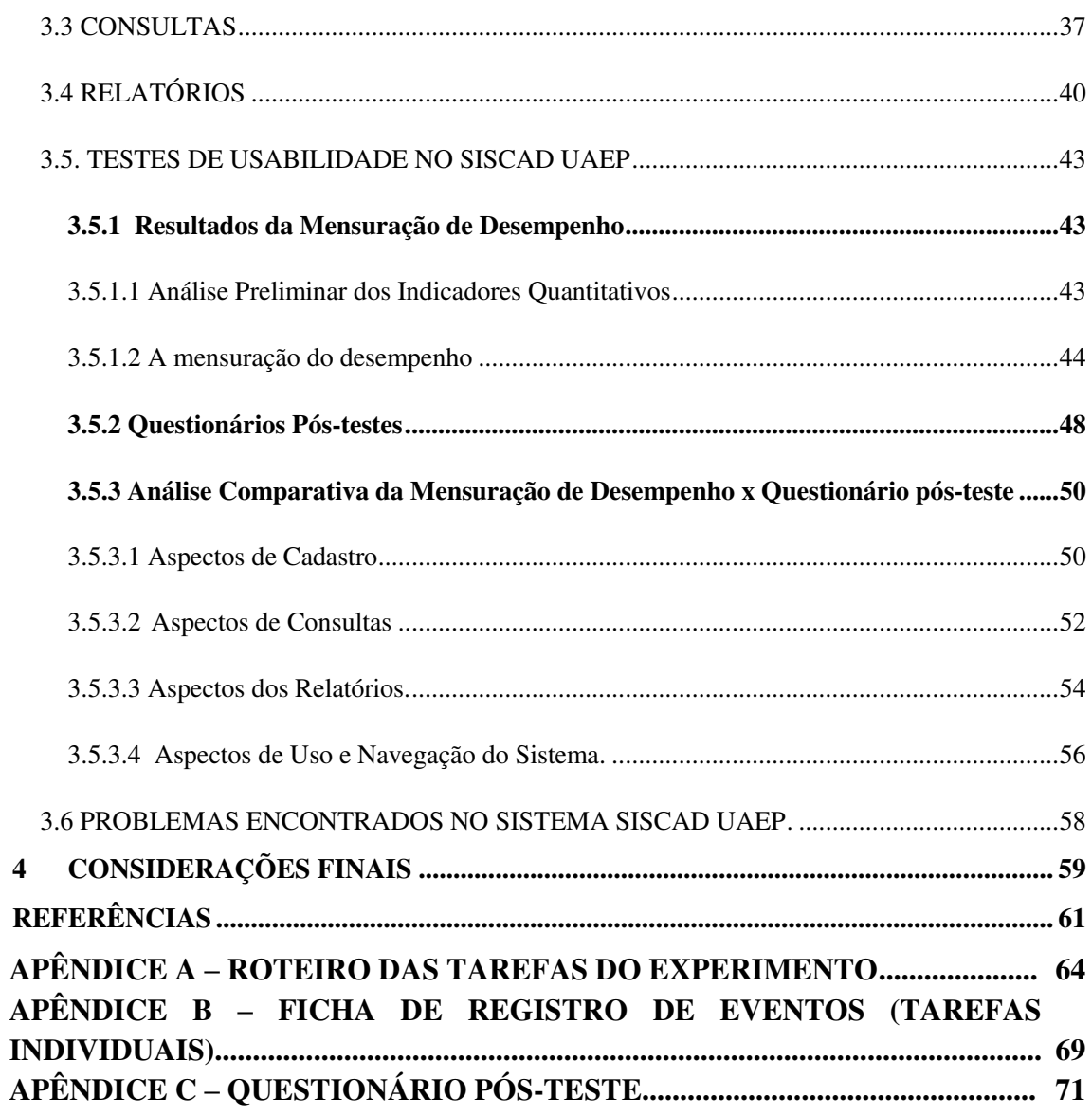

### **1 INTRODUÇÃO**

Ao longo da história, a forma de armazenamento e o acesso à informação foram variando. Nas décadas de 70 e 80 os Sistemas de Informação eram considerados por muitos executivos como um mal necessário, referindo-se ao alto custo sem, no entanto, obter-se um retorno imediato. Entretanto, no final do século XX, a tecnologia da informação se transformou em uma ferramenta fundamental para qualquer organização, pois com o uso das tecnologias disponíveis facilmente eram observados e gerenciados os processos. Assim a Tecnologia da Informação e os Sistemas de Informação ganham status de necessidade (TONI, 2007).

Ainda de acordo com Toni (2007, p. 3) Foi nesse período também, que a informação começou a fluir com velocidade maior principalmente após o surgimento da Internet que acabou levando as pessoas a terem que conviver com o crescimento exponencial do volume de dados disponíveis. E no decorrer desse período o domínio da informação disponível passou a ser visto como uma fonte de poder, uma vez que permite analisar fatores do passado, compreender o presente, e principalmente antever o futuro.

Para que houvesse a evolução dos Sistemas de Informação tivemos que ter a evolução também dos nos nossos processadores e o conjunto em geral dos desktops e Laptops para comportar a velocidade de informações vão exigindo com a sua evolução desenfreada.

Segundo Stair & Reynolds (2011, p. 241) "Os sistemas de informação são um conjunto de elementos ou componentes inter-relacionados que coletam dados (entrada), manipulam (processo), armazenam e disseminam informações (saída), e fornece uma reação corretiva (mecanismos de realimentação) para alcançar um objetivo". Os sistemas de Informação passaram cada vez mais a ser implementados nas organizações devido às vantagens que apresentam como a otimização do fluxo de informação permitindo maior agilidade e organização, redução de custos operacionais e administrativos, maior integridade e veracidade da informação além de maior segurança de acesso à informação que trazem como consequências informações de boa qualidade essenciais para uma boa tomada de decisão.

A partir disto podemos notar a importância da criação e implantação de um Sistema de Informação dentro das organizações, principalmente nessa época das tomada de decisões rápidas e eficientes, por tal motivo foi criado o Sistema de Cadastramento para a Unidade Acadêmica de Engenharia de Produção (UAEP) do Centro de Desenvolvimento Sustentável do Semiárido (CDSA), pois o sistema criado permitirá um melhor controle das informações lá

solicitadas e armazenadas. Conseguindo assim com que essas informações sejam analisadas de maneira clara e objetiva através da interface do SISCAD UAEP (Sistema de Informação de Cadastramento da Unidade Acadêmica de Engenharia de Produção).

#### <span id="page-14-0"></span>1.1 OBJETIVOS

#### <span id="page-14-1"></span>**1. 1. 1 Objetivo Geral**

Desenvolver um Sistema de Cadastramento de dados de discentes, docentes e disciplina referentes à Unidade Acadêmica de Engenharia de Produção.

#### <span id="page-14-2"></span>**1. 1.2 Objetivos Específicos**

- 1. Elaborar SISCAD UAEP: realizar entrevistas não estruturadas com os coordenadores da UAEP, elaboração de Diagramas tais como: Modelo de Entidade de Relacionamento, Diagrama de Classe, Diagrama de Caso de Uso e Diagrama de Sequência;
- 2. Implementar Sistema de Informação baseado no ACCESS versão 2013 na Unidade Acadêmica de Engenharia de Produção;
- 3. Realizar Testes de Usabilidade com a inserção de dados reais de alunos que estão entrando no curso de Engenharia de Produção 2017.1, alunos veteranos, professores e disciplinas, seguido da análise tabular dos dados dos testes.

#### <span id="page-14-3"></span>1.2 METODOLOGIA

 A metodologia utilizada neste trabalho de conclusão de curso – TCC teve como base o estudo e pesquisas na área de Gestão da Informação tendo como enfoque as ferramentas utilizadas nessa área como os Sistemas de Informação e os Bancos de Dados sendo possível assim desenvolver um sistema baseado nesses conceitos para ser utilizado na Unidade Acadêmica de Engenharia de Produção (UAEP) do Centro de Desenvolvimento Sustentável do Semiárido (CDSA) para controlar as informações lá armazenadas tanto de discentes, docentes e disciplinas. . Quanto aos meios utilizou- se uma pesquisa bibliográfica e estudo de caso.

De acordo com Gil (2010, p. 29), é bibliográfica porque "é elaborada com base em material já publicado. Tradicionalmente, esta modalidade de pesquisa inclui material impresso, como livros, revistas, jornais, teses, dissertações e anais de eventos científicos". E ainda segundo Gil (2010, p. 37) pode ser classificada como estudo de caso pois "consiste no estudo profundo e exaustivo de um ou poucos objetos, de maneira que permita seu amplo e detalhado conhecimento, tarefa praticamente impossível mediante outros delineamentos já considerados".

 Pesquisamos sistemas de informação existentes em outras instituições de ensino e encontramos o Sistema Integrado de Gestão de Atividades Acadêmicas – SIGAA da Universidade Federal do Rio Grande do Norte - UFRN e o também Sistema Integrado de Gestão de Atividades Acadêmicas – SIGAA da Universidade Federal da Paraíba - UFPB sendo que ambas as Universidades utilizam pelo que pode ser observado o mesmo sistema que assim como o SISCAD é um sistema de cadastramento, porém no caso do SIGAA específico para o cadastro de discentes o que difere do SISCAD por ser um sistema de cadastramento de tanto de discentes, mas também de docentes e disciplinas e um sistema de Banco de Dados par e verificamos algumas funcionalidades interessantes neles. Analisamos os dados e informações relacionados ao cadastramento e matrícula de alunos dentro da Unidade de Acadêmica de Engenharia de Produção, além de alocação de professores e disciplinas nos semestres letivos. De posse de todas estas informações, criamos um banco de dados através do software Microsoft Access 2007 encontrado gratuitamente na Internet (ACCESS, 2017).

O Sistema de Cadastramento de Banco de Dados (SGBD) é chamado de SISCAD UAEP. A criação deste banco de dados foi feita através do software Microsoft Access 2007 encontrado gratuitamente na internet. O SISCAD UAEP foi desenvolvido fazendo uso dos seguintes componentes: aluno, coordenador, disciplina, professor, SISU.

Para criar o sistema SISCAD UAEP foram utilizados os seguintes dados:

- 1. Professor (Siape, Data de Nascimento, Telefone, e-mail, Nome, Endereço);
- 2. Disciplinas (Código, Nome, Carga Horária, Quantidade de Vagas Disponíveis);
- 3. Agendamento (Matrícula, Histórico Escolar, Título de Eleitor, Nome, RG, CPF, Email, Telefone, Comprovante de Residência, Certificado de Conclusão do Ensino Médio, Data de Nascimento, Endereço, Estado, Auto Declaração);
- 4. SISU (CPF, Pontuação, Curso, Colocação, Nome, Estado, RG).

#### <span id="page-16-0"></span>1.3. ESTRUTURA DO TRABALHO

A estrutura deste trabalho é composta por cinco capítulos que serão apresentados a seguir: no primeiro capítulo encontra-se a introdução e os objetivos; no segundo capítulo consta o referencial teórico, onde são apresentados os conceitos relacionados ao tema estudado; no terceiro capítulo a análise do sistema; no quarto capítulo encontram-se os resultados e discussões e por último, as considerações finais no quinto capítulo.

Neste primeiro capítulo temos a apresentação da introdução contextualizando um pouco a respeito do surgimento e da evolução do tema estudado no trabalho, demonstrando também brevemente a importância do sistema desenvolvido, em seguida temos os objetivos que foram definidos com o propósito de conseguir desenvolver o SISCAD UAEP, após isso vemos a metodologia que foi utilizada durante a realização do trabalho e por fim temos a estrutura do trabalho onde é possível observar como está estruturado o Trabalho de Conclusão de Curso.

#### <span id="page-17-0"></span>**2 REFERENCIAL TEÓRICO**

#### <span id="page-17-1"></span>2.1 INFORMAÇÃO

A palavra Informação é um termo que derivado do latim (*informatio, onis*) sendo descrita como a delineação ou concepção de uma ideia. Ao longo dos anos vários autores surgiram com diversas descrições sobre o significado da palavra dentre estas definições podemos destacar Stair e Reynolds (2012, p. 4) onde ele cita que "informação é um conjunto de fatos organizados de tal organizados de tal maneira que possuem valor adicional, além do valor dos fatos individuais".

Segundo Júnior (2013, p. 43), "a informação é obtida pela interpretação dos dados, gerando algum valor ou significado para um receptor". Desta afirmação, podemos concluir quão essencial é a presença de um receptor adequado durante todo o processo de transformação de dados em informação. Pois, sem este profissional não seria possível alcançar o entendimento e, sem entendimento consequentemente não temos informação.

Ainda de acordo com Júnior (2013) a informação pode ser expressa de três maneiras.

- 1. Explícita todos os dados são representados e interpretados sem dúvidas ou subjetividades.
- 2. Implícita informações obtidas indiretamente a partir de outra informação explícita.
- 3. Percebida sem a representação de todos os dados.

#### <span id="page-17-2"></span>2.2 GESTÃO DA INFORMAÇÃO

Seguindo a premissa de que há um volume cada vez maior de informação, disponibilizada num intervalo de tempo cada vez menor, faz-se necessário gerenciar esse recurso que, apesar de abundante, tende, segundo Marchiori (2002, apud, MONTEZANO, 2009, p. 8), a ser utilizado de forma ineficiente.

Nesse contexto a Gestão da Informação torna-se essencial e cada vez mais evidente dentro das organizações sendo definida por (Stair e Reynold, 2012) como um conjunto de estratégias que visa identificar as necessidades informacionais, mapear os fluxos formais de informação nos diferentes ambientes da organização, assim como sua coleta, filtragem, análise, organização, armazenagem e disseminação, objetivando apoiar o desenvolvimento das atividades cotidianas e a tomada de decisão no ambiente corporativo.

Segundo Leone (2011) a Gestão da Informação tem como um objetivo principal fazer com que as informações já em processo final de disseminação cheguem aos gestores que necessitam delas no momento certo da sua tomada de decisão.

#### <span id="page-18-0"></span>**2. 2. 1 Sistemas de Informação**

Um Sistema segundo Stair e Reynolds (2012, p. 7) pode ser descrito como um conjunto de elementos que coleta (entrada) manipula (processo), armazena e dissemina informações (saída) todos esses componentes interagindo para realizar objetivos. E um Sistema de Informação (SI) apresenta um diferencial que seria justamente seu elemento principal que nada mais é que a informação.

Ainda de acordo com Stair e Reynolds (2012, p. 7) os componentes de sistema podem ser descritos como:

- Entrada é a atividade de captar os dados brutos;
- Processamento significa converter ou transformar dados em resultados úteis;
- Saída envolve a produção de informações úteis, normalmente na forma de documentos e relatórios;
- Realimentação é a informação originada no sistema, que é utilizada para fazer mudanças na entrada ou nas atividades de processamento.

Segundo Magalhães e Gedres (2008) assim como a Gestão da Informação os Sistemas de Informação têm por objetivo gerar informações para a tomada de decisões. Tal objetivo demonstra muito bem o porquê da necessidade da utilização de um Sistema de Informação (SI) nas empresas que se dá principalmente devido ao grande e crescente volume de informações que a organização possui. Com o Sistema de Informação estruturado a apresentação das informações necessárias e também já propiciando uma visão das decisões, a empresa garante um grande diferencial em relação aos concorrentes, e os gestores podem tomar decisões mais rápidas e de fontes seguras.

Neste capítulo podemos observar um pouco dos conceitos utilizados durante a pesquisa e desenvolvimento do TCC.

#### <span id="page-19-0"></span>2.3. ANÁLISE DE SISTEMAS

#### <span id="page-19-1"></span>**2.3.1 Diagrama de Caso de Uso**

De acordo com Guedes (2011, pág. 19) o diagrama de casos de uso pode ser definido como "o diagrama mais geral e informal da UML, utilizado normalmente nas fases de levantamento e análise de requisitos do sistema, embora venha a ser consultado durante todo o processo de modelagem e possa servir de base para outros diagramas.".

Apesar de ser um dos diagramas mais popular dos diagramas UML, segundo Wazlawick (2014, pág. 19) o digrama de caso de uso "ainda é frequentemente mal compreendido.". Principalmente, em um dos seus pontos essenciais que se concentra ainda em sua concepção que é definir quais são os principais processos do sistema e não o seu detalhamento.

Os diagramas de Caso de Uso são utilizados primeiramente no início no início do ciclo de vida do software, sendo responsáveis por documentar *o que o sistema faz do ponto de vista do usuário*. Em outras palavras, ele descreve as principais funcionalidades do sistema e a interação dessas funcionalidades com os usuários do mesmo sistema. Nesse diagrama não nos aprofundamos em detalhes técnicos que dizem *como o sistema faz* (RIBEIRO, 2016).

Ainda segundo Ribeiro (2016) Diagramas de Casos de Uso são compostos basicamente por quatro partes:

- Cenário: Sequência de eventos que acontecem quando um usuário interage com o sistema.
- Ator: Usuário do sistema, ou melhor, um tipo de usuário.
- Use Case: É uma tarefa ou uma funcionalidade realizada pelo ator (usuário).
- Comunicação: é o que liga um ator com um caso de uso

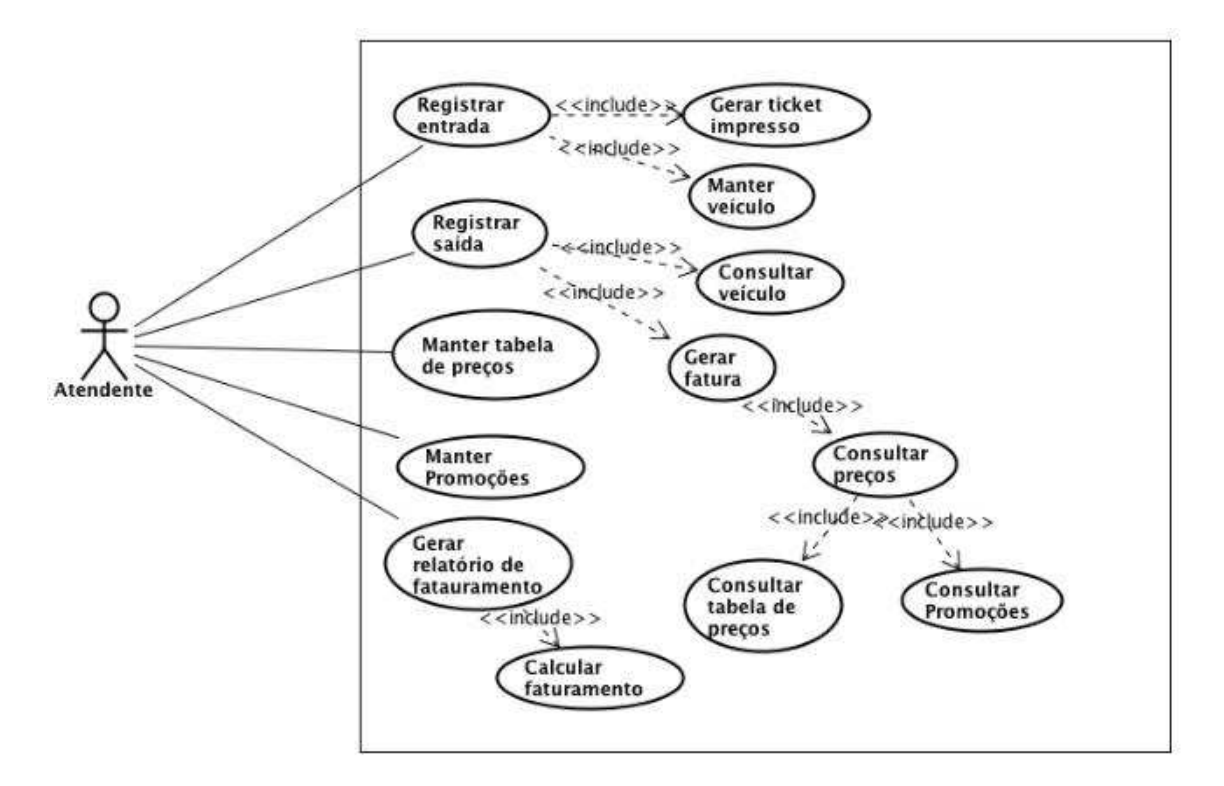

**Figura 1 - Exemplo de Estacionamento**

**Fonte: Medeiros (2017).**

#### <span id="page-20-0"></span>**2.3.2 Diagrama de Classes**

Segundo Lobo (2009.pág. 53) "O diagrama de classes é um dos diagramas mais conhecidos da UML. Sem ele, não será possível definir os outros programas do projeto, já que o diagrama de classes é essencial na criação do modelo.".

Segundo Fowler (2005):

"Um diagrama de classes descreve os tipos de objetos presentes no sistema e os vários tipos de relacionamento estáticos existentes entre eles. Os diagramas de classe também mostram as propriedades e operações de uma classe e as restrições que se aplicam à maneira como os objetos estão conectados.". (pág. 52).

Ainda de acordo com Fowler (2005) os elementos de um diagrama de classes podem ser descritos como:

- 1. As propriedades representam as características estruturais de uma classe.
- 2. Os atributos descrevem uma propriedade como uma linha de texto dentro da caixa de classe em si.

3. Uma associação é uma linha cheia entre duas classes, direcionada da classe de origem para a classe de destino.

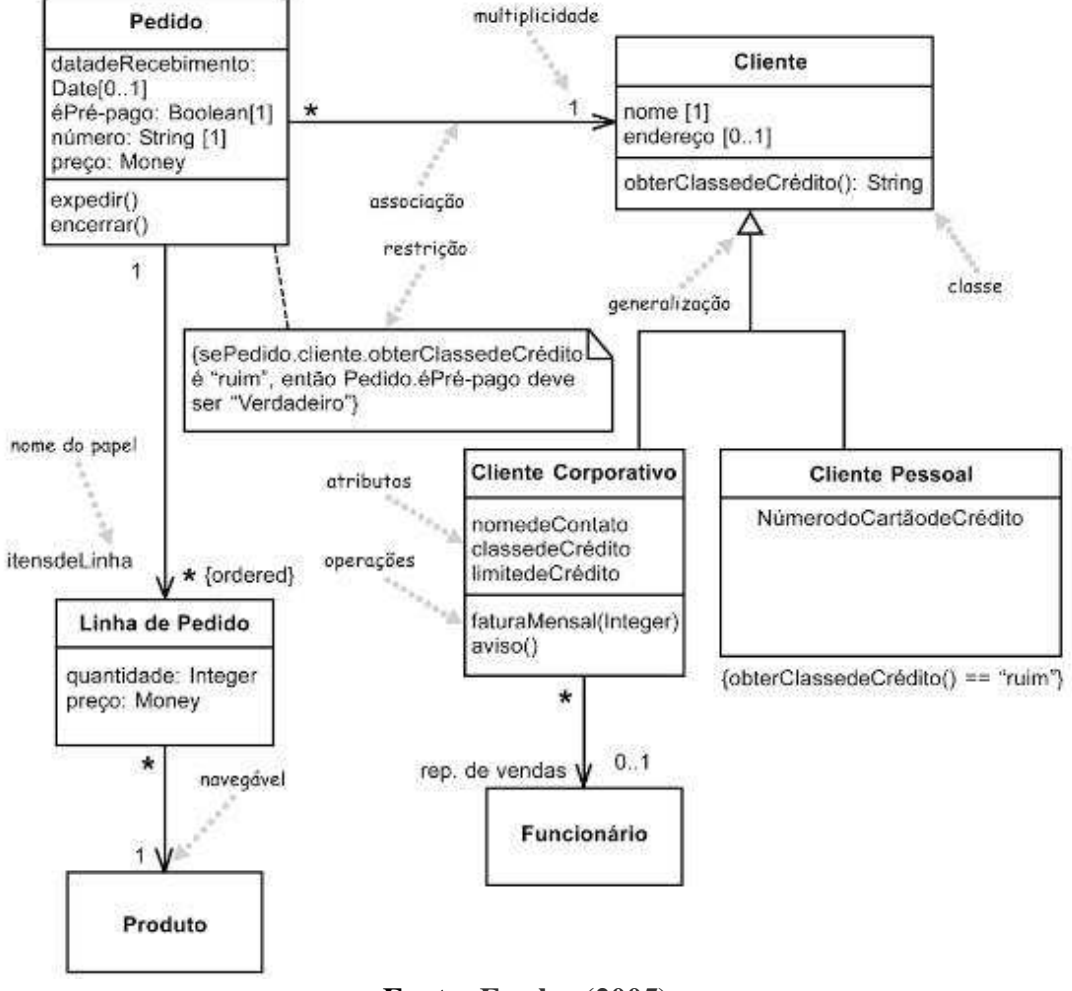

**Figura 2 -** Diagrama de classes

**Fonte: Fowler (2005)**

#### <span id="page-21-0"></span>**2.3.3 Banco de Dados**

De acordo com Júnior (2013, p. 42), "tudo que está a nossa volta pode ser considerado um dado. Por si só, os dados não representam qualquer informação e não tem um significado claro".

O que vai de acordo com a definição de Laudon (2010) que descreve dados como uma sequência de fatos ainda não analisados, representativos de eventos que ocorrem nas organizações ou no ambiente físico antes de terem sido organizados e arranjados de uma forma que as pessoas possam entendê-los e usá-los.

Os bancos de dados e os sistemas de bancos de dados se tornaram componentes essenciais no cotidiano da sociedade moderna. E segundo Elmasri e Navathe (2005, p. 4) Um banco de dados é uma coleção de dados relacionados.

O termo banco de dados ainda conforme Elmasri e Navathe (2005) apresenta as seguintes propriedades implícitas:

- 1. Um banco de dados representa alguns aspectos do mundo real, sendo chamado, ás vezes, de minimundo ou de universo de discurso (UoD);
- 2. Um banco de dados é uma coleção lógica e coerente de dados com algum significado inerente;
- 3. Um banco de dados é projetado, construído e povoado por dados, atendendo a uma proposta específica.

Muitas são as vantagens presentes em um Sistema de Banco de Dados Gomes (2012) cita algumas como:

- 1. Maior disponibilidade: compartilhamento de dados;
- 2. Redundância minimizada: a informação nela aparece apenas uma vez;
- 3. Precisão: atualizações e alterações dos dados só tem que ser feitas em um só lugar**;**
- 4. Programa e arquivo de consistência: formatos de tabelas e programas do sistema são padronizados;
- 5. Maior segurança: acesso restrito.

Apenas dados não sustentam tomadas de decisões nas empresas

#### <span id="page-22-0"></span>**2.3.4** *Microsoft Access*

O *Microsoft Office Access*, também conhecido por MS Access, é uma ferramenta utilizada para controlar informações importantes. Podendo manter os dados em seu computador ou publicá-los na Web.

Às vezes, para acompanhar essas informações, é preciso ter um banco de dados relacional, que é um depósito de dados dividido em coleções de dados menores (chamadas de tabelas), a fim de eliminar a redundância, e são relacionadas com base em informações comuns (Suporte Office, 2017).

Ainda de acordo com site de suporte do *Microsoft Access* (2017) o Access possui algumas ferramentas responsáveis por todo o desenvolvimento do banco de dados. A seguir, temos as definições e alguns exemplos dos conceitos utilizadas pelo ACCESS:

1. **TABELAS** - são blocos de construção básicos do Access, onde os dados residem. Nas tabelas podem ser encontrados alguns tipos de dados como está detalhado na tabela a seguir:

| <b>Tipos de Dados</b>  | Função                                    |  |  |  |  |  |  |
|------------------------|-------------------------------------------|--|--|--|--|--|--|
| Automática             | Número sequencial único (Incremental)     |  |  |  |  |  |  |
| <b>Texto</b>           | Textos ou combinações de textos e         |  |  |  |  |  |  |
|                        | números. Até 255 caracteres               |  |  |  |  |  |  |
| Número                 | Apenas dados numéricos usados em          |  |  |  |  |  |  |
|                        | cálculos matemáticos,                     |  |  |  |  |  |  |
| <b>Memorando</b>       | Texto longo                               |  |  |  |  |  |  |
| Unidade monetária      | Para valores monetários e dados numéricos |  |  |  |  |  |  |
|                        | utilizados em cálculos.                   |  |  |  |  |  |  |
| Data/hora              | Valores de data e hora.                   |  |  |  |  |  |  |
| <b>Objeto OLE</b>      | Objeto vinculado a uma tabela.            |  |  |  |  |  |  |
| <b>Hiperlink</b>       | Endereços eletrônicos.                    |  |  |  |  |  |  |
| Sim/Não                | Valores lógicos como sim/não,             |  |  |  |  |  |  |
|                        | falso/verdadeiro e ativado/desativado.    |  |  |  |  |  |  |
| Assistente de pesquisa | Permite acessar outro campo em outra      |  |  |  |  |  |  |
|                        | tabela                                    |  |  |  |  |  |  |

**Tabela 1 -** Tipos de dados do Access

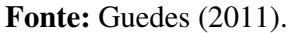

2. **FORMULÁRIOS** - criam uma moldura de trabalho para apresentar ou inserir dados em uma ou mais tabelas;

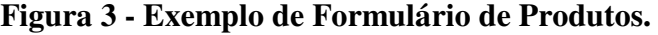

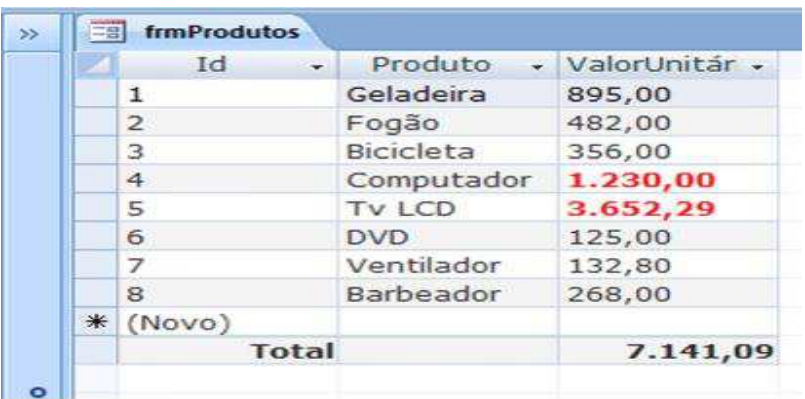

#### **Fonte: Sampaio (2009).**

3. **CONSULTAS** - localizam e/ou recuperam dados de uma ou mais tabelas baseado em algum critério;

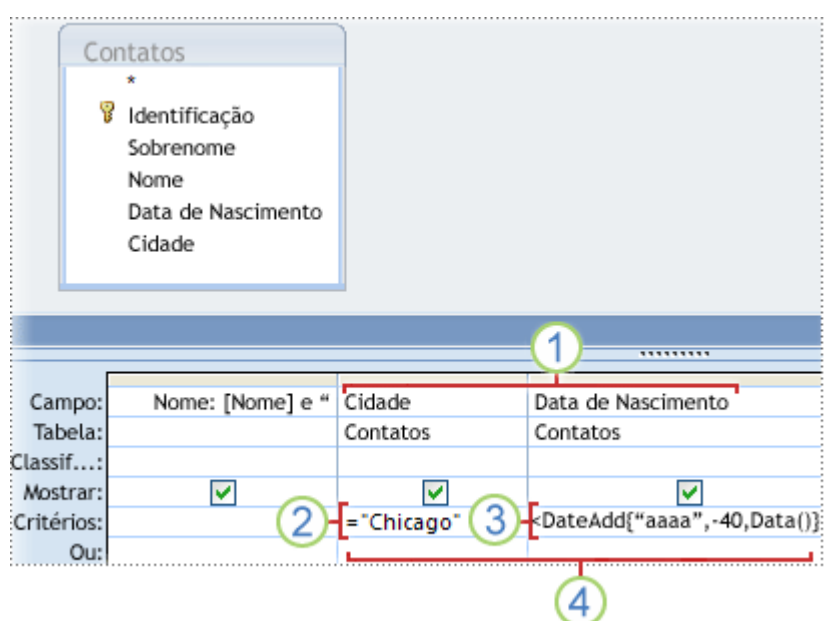

**Figura 4 - Exemplo de Consulta utilizando critérios de** *DateAdd***.**

**Fonte: Adaptado do site da** *Microsoft* **(2017).**

As consultas podem utilizar vários critérios como os descritos a seguir na Figura 6.

| <b>Critérios</b>                                       | <b>Descrição</b>                                                                                                    |
|--------------------------------------------------------|----------------------------------------------------------------------------------------------------|
| >25 e < 50                                             | Este critério se aplica a um campo numérico, como Preço ou UnidadesEmEstoque.<br>Ele inclui somente aqueles registros em que o campo Preço ou<br>UnidadesEmEstoque contém um valor maior que 25 e menor que 50.                                   |
| DifData ("aaaa",<br>[DataDeNascimento],<br>Data() > 30 | Este critério se aplica a um campo de Data/Hora, como DataDeNascimento.<br>Somente os registros em que o número de anos entre a DataDeNascimento de<br>uma pessoa e a data de hoje é maior do que 30 estão incluídos no resultado da<br>consulta. |
| É nulo.                                                | Este critério pode ser aplicado a qualquer tipo de campo para mostrar registros em<br>que <b>o valor do campo é nulo</b> .                                                                                                    |

**Figura 5 - Exemplo de critérios utilizados em consultas** 

**Fonte: Adaptado do site da** *Microsoft* **(2017)**

4. **RELATÓRIOS** - é um modo de extrair dados de tabelas ou consultas. Podem resumir dados;

Os relatórios são compostos por determinadas partes como está descrito na Tabela 2 apresentada a seguir:

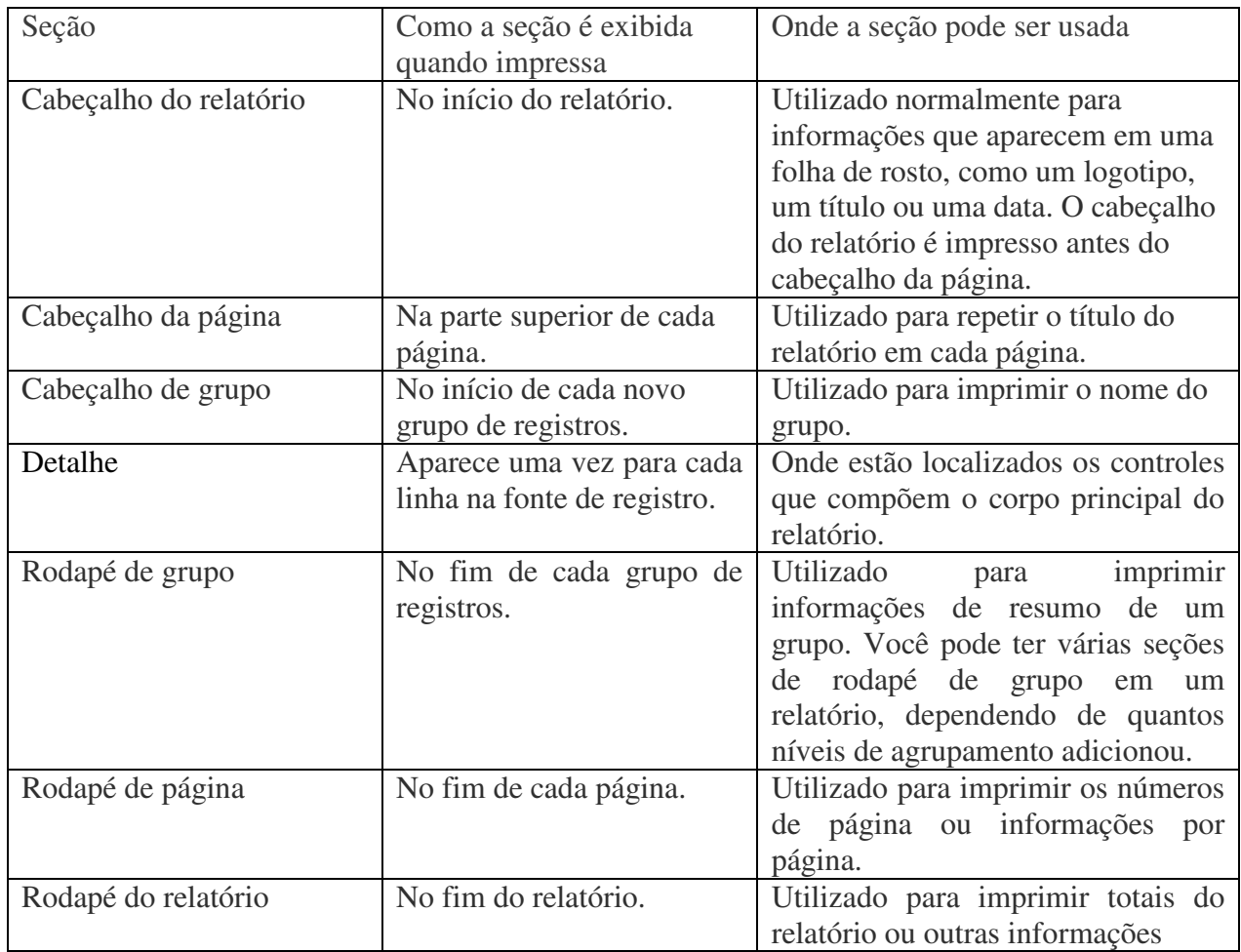

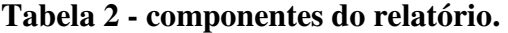

#### **Fonte: Adaptado do site da** *Microsoft* **(2017)**

Isso tudo torna o ACCESS a ferramenta perfeita para ser utilizada como um gerenciador de informação nos setores de trabalho, além disso, o ACCESS tem a finalidade de interagir com outros aplicativos do Windows tornando o manuseio do usuário uma tarefa fácil. Um simples Banco de Dados pode trazer melhorias na emissão de relatórios, pesquisas e tabulação de dados estatísticos (Suporte Office, 2017).

Neste capítulo foi possível observar a teoria utilizada para o desenvolvimento dos Diagramas de Caso de Uso, Diagrama de Entidade de Relacionamento e o Diagrama de

Classes, além também de falar um pouco sobre o Banco de Dados e sobre a ferramenta utilizada para desenvolver o SISCAD UAEP que foi o Microsoft Access sendo as informações sobre o Access retiradas do próprio site da *Microsoft*.

### <span id="page-27-0"></span>**3 ANÁLISE DOS RESULTADOS**

#### <span id="page-27-1"></span>3. 1 SISTEMA SISCAD UAEP

O SISCAD UAEP - Sistema de cadastramento da Unidade Acadêmica de Engenharia de Produção foi criado com o objetivo de armazenar as informações referentes aos alunos em fase de agendamento, alunos matriculados, professores e disciplinas. Sendo o Sistema a ser utilizado pelo Coordenador estando capacitado a gerenciar as informações dos atores citados na metodologia de forma a permitir atualizações de dados, consultas, gerar relatório, preenchimento de formulários, acesso a lista de selecionados no Sisu – Sistema de Seleção Unificada, etc.

#### <span id="page-27-2"></span>**3.1.1 Diagrama de Caso de Uso – SISCAD UAEP**

Na Figura 6 temos o Diagrama de Caso de Uso desenvolvido tendo como base o processo de agendamento de alunos ingressantes na UFCG. O processo inicia-se com a inscrição do aluno no Enem, onde em seguida o mesmo realiza a prova e ao atingir a pontuação adequada se inscreve no Sisu, após ser selecionado para o curso, o aluno organiza toda a documentação solicitada, levando tal documentação no dia do agendamento para o coordenador, sendo o coordenador responsável por conferir se a documentação está correta e completa, realizar consulta dos alunos que já estão cadastrados e quantos ainda faltam e o gerar relatório com base nas informações do cadastro. Por fim, o coordenador irá realizar a matrícula dos alunos já agendados nas disciplinas que estão sendo ofertadas pelos professores no período correspondente.

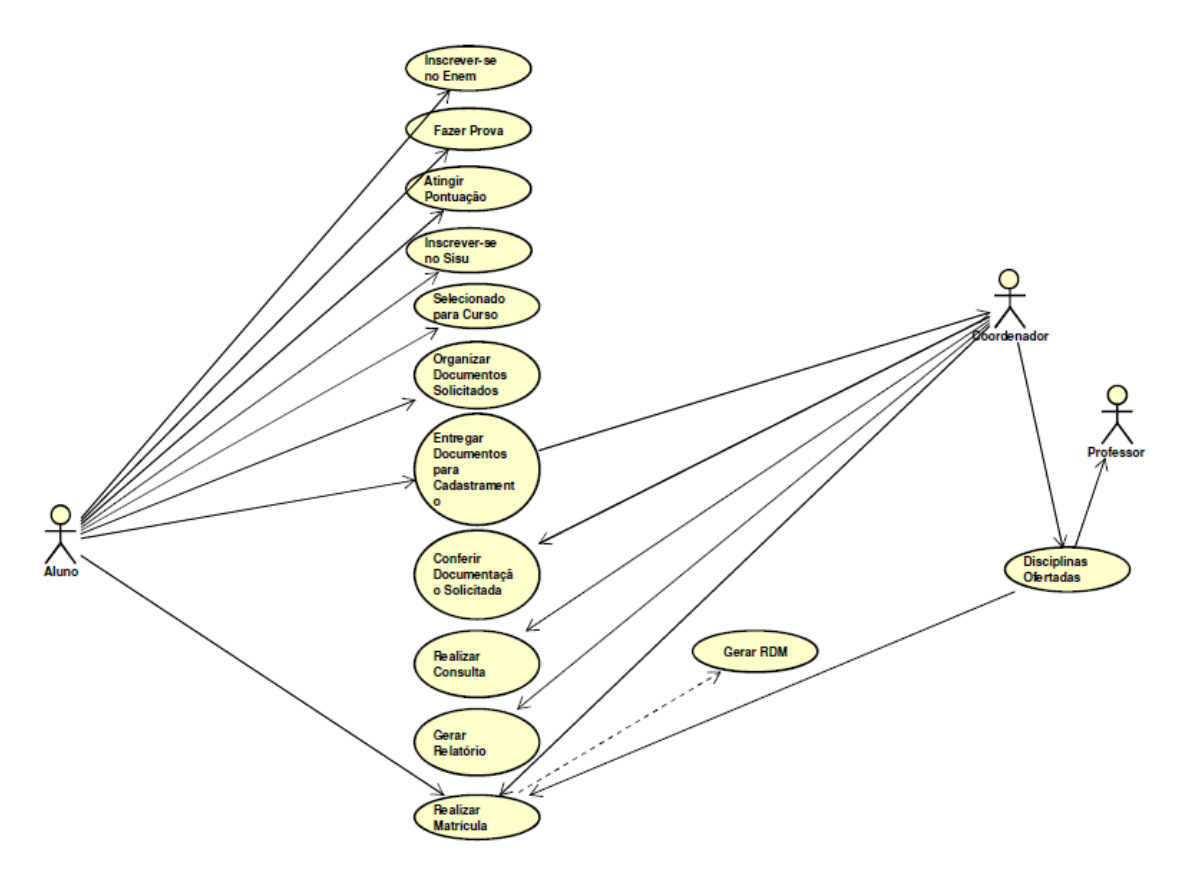

**Figura 6 - Diagrama de Caso de Uso do processo de agendamento.** 

**Fonte: Do autor (2017).** 

#### <span id="page-28-0"></span>3.1.2 Diagrama de Entidade de Relacionamento do sistema SISCAD UAEP

Na Figura 7, temos o Diagrama de Entidade de Relacionamento do sistema SISCAD UAEP. Nela podemos observar quais as entidades envolvidas no processo de cadastramento, os atributos referentes a cada uma delas, ou seja, suas características e como elas estão relacionados. Este é o passo inicial para a criação de um banco de dados, feito inicialmente no papel após a identificação dos atores e suas funções dentro do sistema estudado e posteriormente refeito no software *BR modelo*.

#### **Figura 7 - Diagrama de Entidade de Relacionamento do sistema SISCAD UAEP**

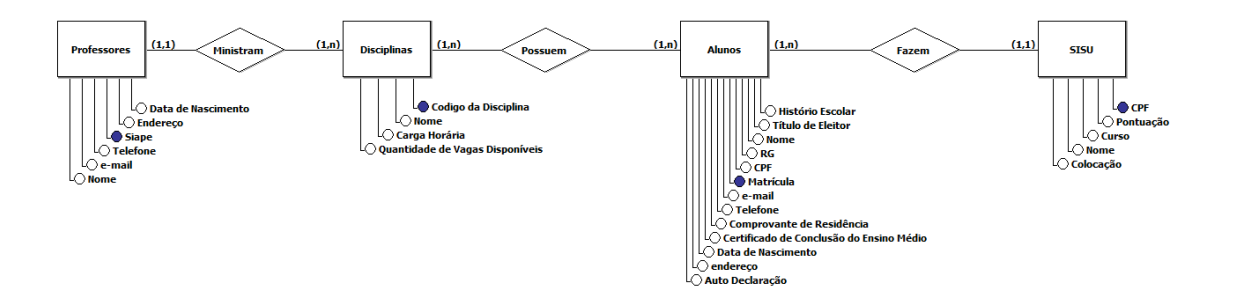

**Fonte: Do autor (2017)** 

#### <span id="page-29-0"></span>**3.1.3. Diagrama relacional do sistema SISCAD UAEP no Access**

Conforme o diagrama feito e analisado no software *BR modelo* o mesmo foi refeito utilizando-se dos mesmos princípios no Access, como demostra a Figura 8 a seguir:

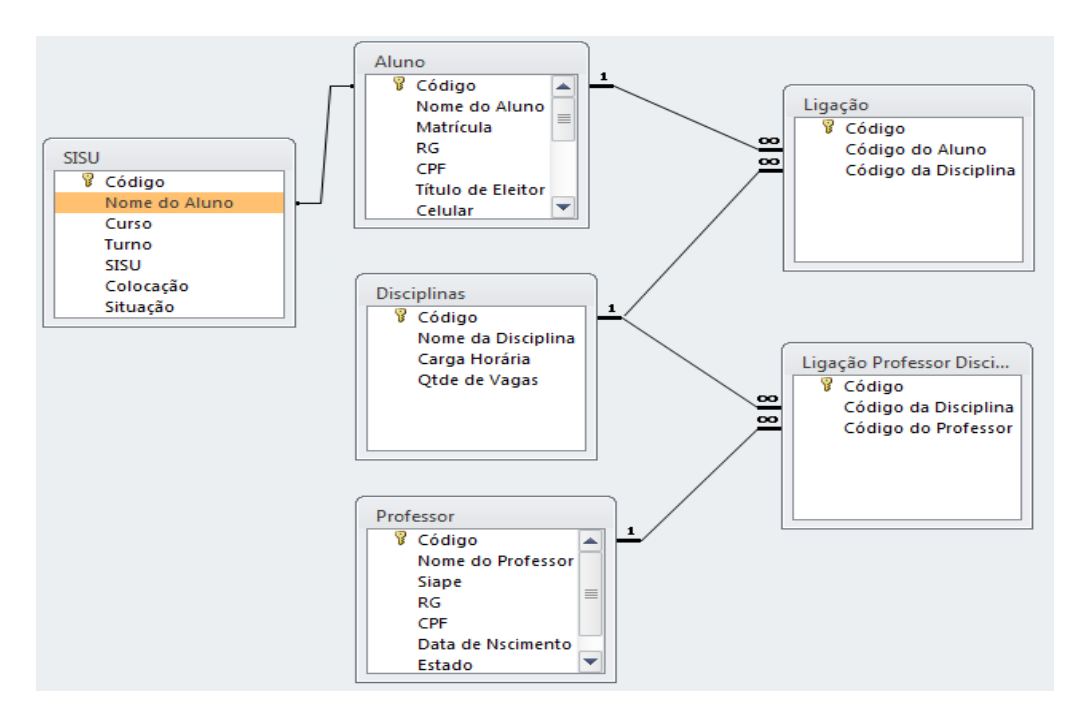

**Figura 8 - Diagrama relacional do sistema SISCAD UAEP.**

**Fonte: Do autor (2017).** 

#### <span id="page-30-0"></span>3.2 DESENVOLVIMENTO DO SISTEMA

#### <span id="page-30-1"></span>**3.2.1 Menu Principal**

 $-1$  Manu

Com todas as funções definidas na etapa de análise do sistema, foi criada a tela do menu inicial que pode ser vista na Figura 9. A tela demonstra a interface principal do sistema SISCAD UAEP apresentando o Menu inicial com todas as opções que o sistema é capaz de desempenhar. Sendo esta a primeira tela que o usuário tem acesso ao abrir o sistema.

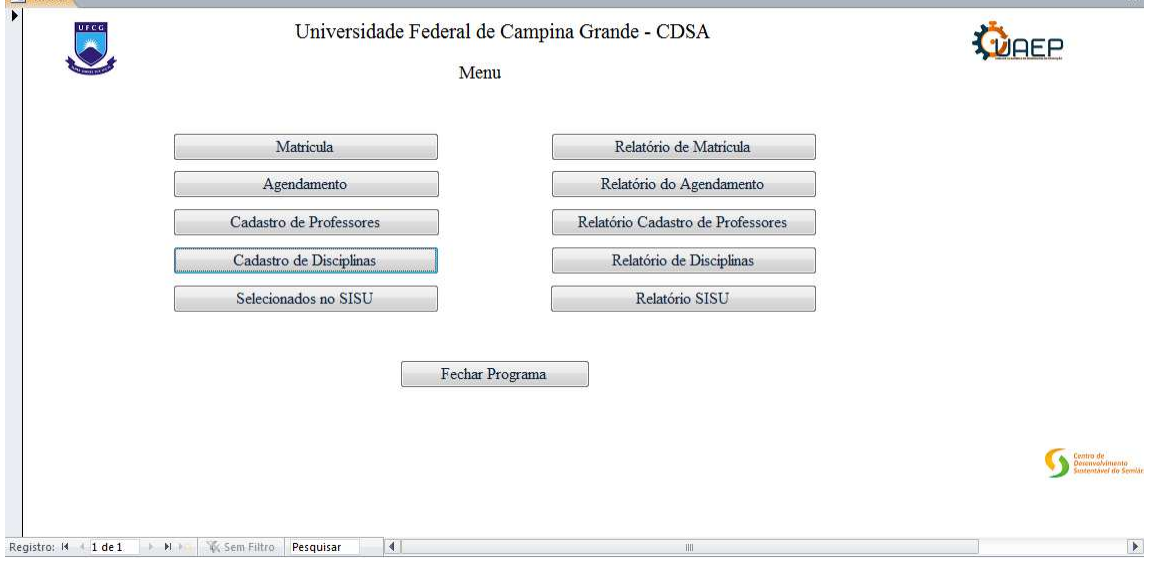

**Figura 9 - Menu Inicial.** 

#### **Fonte: Do autor.**

#### <span id="page-30-2"></span>**3.2.2 Formulários**

Os formulários utilizados no processo de cadastramento, serão utilizados para a entrada dos dados no sistema SISCAD UAEP, ou seja, todos os dados a serem armazenados do Sistema de cadastramento da Unidade Acadêmica de Engenharia de Produção serão previamente inseridos através dos formulários que veremos a seguir.

O Formulário de Agendamento de Alunos apresentado na Figura 10 demonstra em sua tela todos os dados solicitados no processo de cadastramento do aluno, esses dados devem ser preenchidos pelo atual Coordenador da UAEP. A tela também possibilita as opões de cadastro de um novo aluno, exclusão de um cadastro, voltar para o cadastro anterior, salvar o cadastro atual, voltar para o menu inicial e sair da tela.

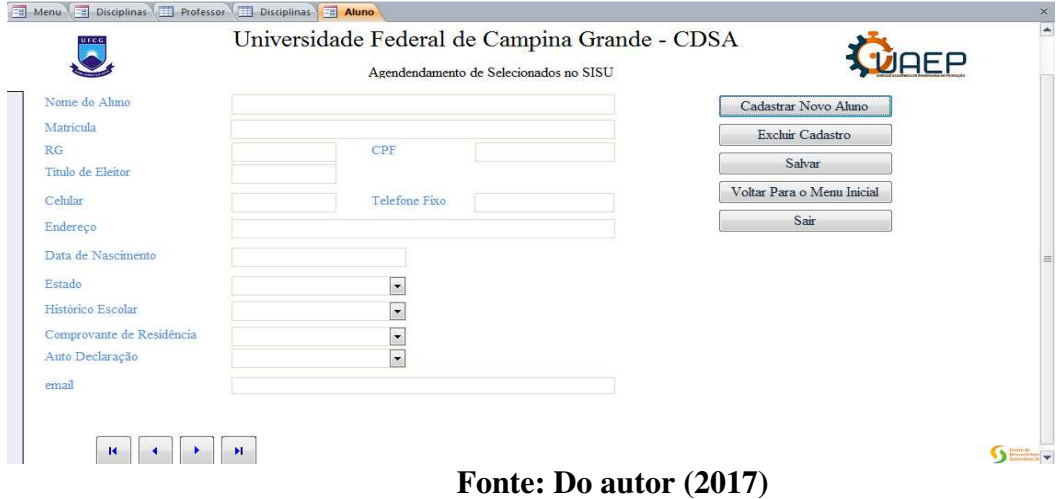

**Figura10 - Formulário de Agendamento de Alunos** 

O Formulário de Cadastro de Professores apresentado na Figura 11 demonstra em sua tela todos os dados solicitados no processo de cadastramento de professores, esses dados devem ser preenchidos pelo atual Coordenador da UAEP. A tela também possibilita as opões de cadastro de um novo professor, exclusão de um cadastro, voltar para o cadastro anterior, salvar o cadastro atual, voltar para o menu inicial e sair da tela.

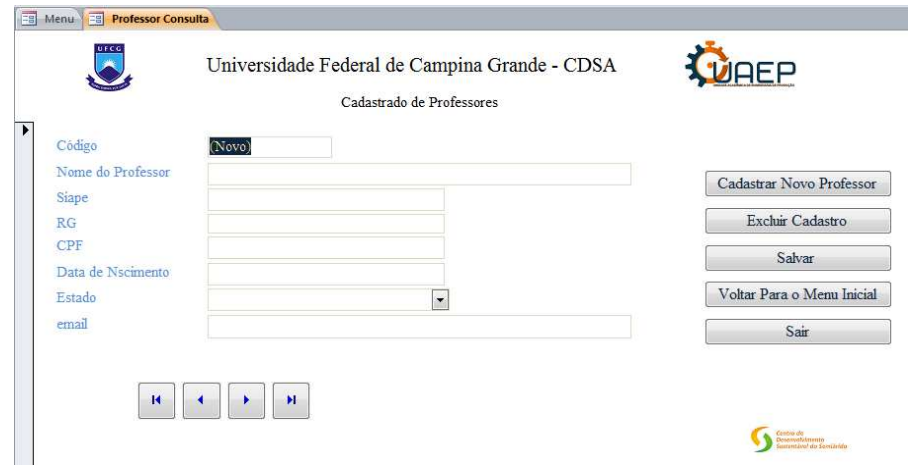

**Figura 11 - Formulário de Cadastro de Professores** 

**Fonte: Do autor (2017)** 

O Formulário de Cadastro de Disciplinas apresentado na Figura 12 demonstra em sua tela todos os dados solicitados no processo de cadastramento de disciplinas, esses dados

devem ser preenchidos pelo atual Coordenador da UAEP. A tela também possibilita as opões de cadastro de uma nova disciplina, exclusão de um cadastro, voltar para o cadastro anterior, salvar o cadastro atual, voltar para o menu inicial e sair da tela.

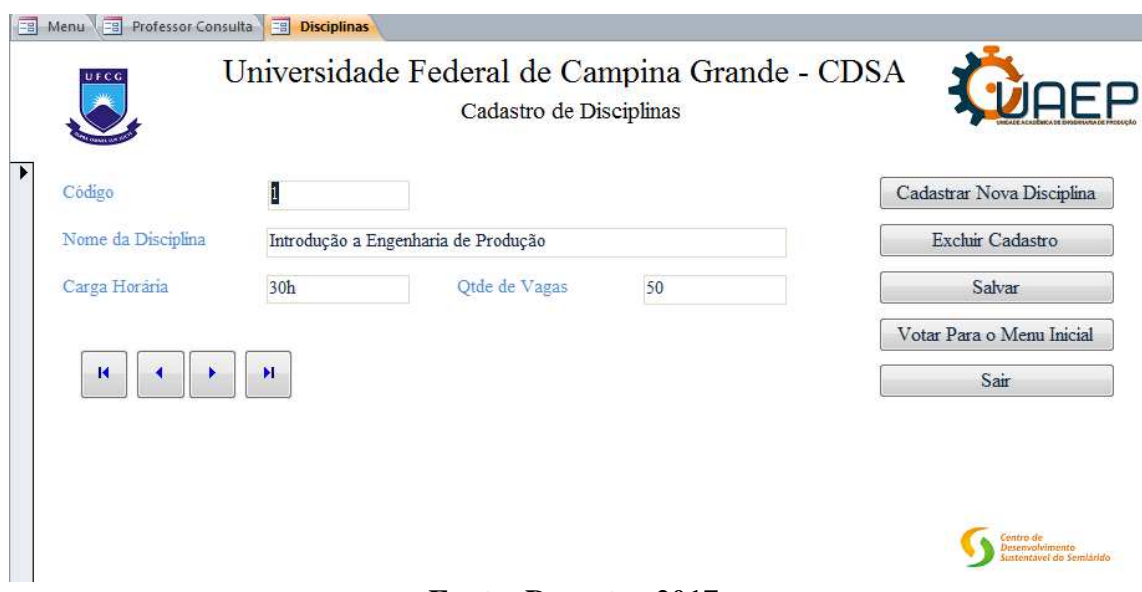

**Figura 12 - Formulário Cadastro de Disciplinas** 

**Fonte: Do autor 2017.** 

Uma das funções do SISCAD UAEP é ser capaz de armazenar a lista de Alunos selecionados no Sisu com o intuito de posteriormente conseguir manter o controle sobre quantos alunos já efetuaram o agendamento e em qual colocação eles se encontram. E para que fosse possível a inserção dos dados desta lista do Sisu no SISCAD UAEP foi criado o formulário apresentado na Figura 13, exposta a seguir:

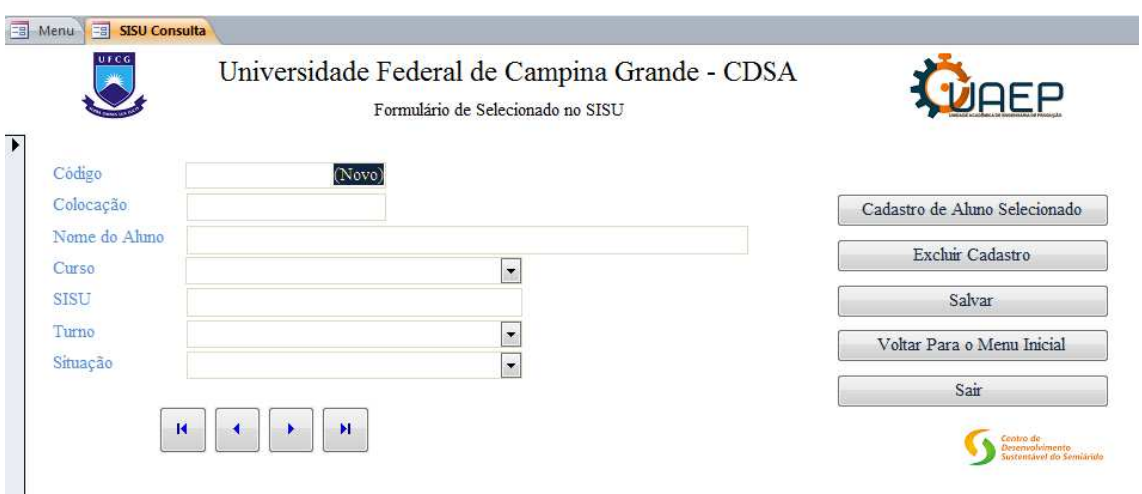

#### **Figura 13 - Formulário de Selecionados no Sisu.**

**Fonte: Do autor (2017).** 

Após realizado o Agendamento é necessário que o aluno se matricule em disciplinas (segundo as regras da universidade), então para isto, realiza-se o preenchimento de outro formulário que é o Formulário de Matrícula (Figura 14) que pode ser utilizado também para alunos veteranos do curso de Engenharia de Produção.

**Figura 14 - Formulário de Matrícula** 

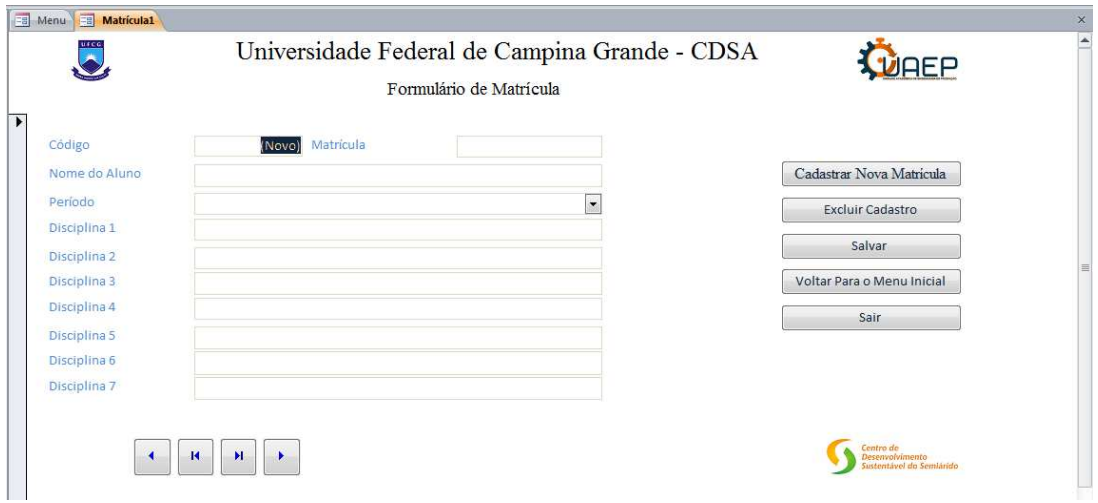

**Fonte: Do autor (2017).** 

#### <span id="page-34-0"></span>**3.2.3 Tabelas**

Nas tabelas serão armazenadas todas as informações uma vez inseridas no formulário referente a cada tipo de informação. No sistema SISCAD UAEP serão encontradas as seguintes tabelas, nas imagens que seguem.

Na Figura 15 encontra-se a tabela que receberá os dados digitados no formulário referente aos alunos que foram selecionados por meio do Sisu e estão na fase de agendamento. Estes dados são: "Nome" (texto), "Matrícula" (número), "RG" (texto) utilizando a máscara de entrada 99.999.999\-aa, "CPF" (texto) utilizando a máscara de entrada 000.000.000\-00, "Título de Eleitor", "Celular", "Telefone", "Endereço" (texto), onde constará o logradouro do estudante, "Estado" (texto, apenas siglas) , utilizando o assistente de pesquisa que já está preenchido com as siglas dos estados brasileiros "email" (texto), "Comprovante de Residência" (texto) utilizando o assistente de pesquisa com um texto prédefinido, "Auto Declaração" (texto) utilizando o assistente de pesquisa com um texto prédefinido.

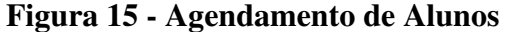

|  | <b>Earl Menu El Aluno</b> |             |                        |     |                                                                                      |         |                  |                           |                 |           |                   |              |               | $\times$   |
|--|---------------------------|-------------|------------------------|-----|--------------------------------------------------------------------------------------|---------|------------------|---------------------------|-----------------|-----------|-------------------|--------------|---------------|------------|
|  | Nome do Al +              | Matrícula - | RG<br>$\mathbf{v}$     | CPF | - Título de Ele -                                                                    | Celular | • Telefone Fix • | Endereço -                | Data de Nasci - | Estado    | - Histórico Est - | Comprovant - | Auto Declar - | email      |
|  | <b>E</b> Brena Ruth de    |             | 712110220 37.875.866-4 |     | 435.343.635-35 7684-7466-353 (83)9 5645-353 (83) 7877-7765 Rua Hugo Sant 13/07/1993  |         |                  |                           |                 | <b>PB</b> | Entregue          | Entregue     | Dispensado    | brena.ssu  |
|  | Maria Alice Lin           |             | 712026570 54.645.374-4 |     | 645.454.646-46 6554-5343-423 (87)9 8754-634 (87) 8374-4563 Rua Abelardo (09/07/1986  |         |                  |                           |                 | PE        | Entregue          | Entregue     | Dispensado    | malice2@   |
|  | <b>E</b> Mércia Montei    |             | 756464489 36.564.546-9 |     | 082.763.546-46 3546-4645-453 (83)9 7685-655 (83) 3443-6756 Avenida Prime 11/03/1994  |         |                  |                           |                 | PB        | Entregue          | Entregue     | Dispensado    | merciamo   |
|  | <b>El Tatiane Torres</b>  |             | 546463425 38.956.564-7 |     | 087.564.545-32 9887-5656-455; (83)9 9990-388 (83) 6767-7788 Rua Miguel Co 20/07/1994 |         |                  |                           |                 | PB        | Entregue          | Entregue     | Dispensado    | tatitorres |
|  | E Fernanda Cibe           |             | 734353549 37.654.645-4 |     | 089.645.453-43 6768-6867-675 (87)9 0877-677                                          |         |                  | Praca Coronel 06/01/1992  |                 | PE        | Entregue          | Entregue     | Dispensado    | fernanda.  |
|  | $\Box$ Sílvia Trajano     |             | 786453124 37.585.757-8 |     | 098.775.757-57 7686-7575-757 (83)9 0985-858                                          |         |                  | Rua Miguel Co 13/10/1990  |                 | PB        | Entregue          | Entregue     | Dispensado    | silviats@g |
|  | <b>E</b> Bruna Raquel     |             | 965857574 57.565.757-5 |     | 757.564.647-47 7657-5758-575 (83)9 9756-575                                          |         |                  | Praca Conel Ni 09/01/1990 |                 | PB        | Entregue          | Entregue     | Dispensado    | bruninhar  |
|  | $\Box$ Ana Luiza Olive    |             | 465789345 38.977.747-4 |     | 085.474.747-37 8484-7373-737 (83)9 9047-474                                          |         |                  | Rua Hugo Sant 30/08/1992  |                 | PB        | Entregue          | Entregue     | Entregue      | aloliveira |
|  | <b>E</b> Liliane Feitosa  |             | 743549078 37.484.748-3 |     | 849.477.373-73 7484-7474-747 (83) 98064-747                                          |         |                  | Rua Abel Costa 16/11/1994 |                 | PB        | Entregue          | Entregue     | Dispensado    | lilianenf@ |
|  | E Erivânia Gome           |             | 908848823 34.543.222-1 |     | 081.846.453-53 6453-4343-535 (83)9 9787-543                                          |         |                  | Rua Mariano F 09/08/1995  |                 | PB        | Entregue          | Entregue     | Dispensado    | erinhagon  |
|  |                           |             |                        |     |                                                                                      |         |                  |                           |                 |           |                   |              |               |            |

**Fonte: Do autor (2017).** 

Na Figura 16 encontra-se a tabela que receberá os dados referentes aos professores que fazem parte da Unidade Acadêmica de Engenharia de Produção. Estes dados são: "Nome" (texto), "Siape" (número), "RG" (texto) utilizando a máscara de entrada 99.999.999\-aa, "CPF" (texto) utilizando a máscara de entrada 000.000.000\-00, "Celular", "Telefone", "Endereço" (texto), onde constará o logradouro do estudante, "Estado" (texto, apenas siglas), utilizando o assistente de pesquisa que já está preenchido com as siglas dos estados brasileiros "email" (texto).

| 围              | 賱<br><b>Professor</b><br>Menu |                                |           |   |                                         |                           |                           |                        |                       |
|----------------|-------------------------------|--------------------------------|-----------|---|-----------------------------------------|---------------------------|---------------------------|------------------------|-----------------------|
|                | Código<br>÷                   | Nome do Professo -             | Siape     | ÷ | RG<br>÷.                                | <b>CPF</b>                | $\sim$ Data de Nsc $\sim$ | Estado<br>$\mathbf{v}$ | email<br>$\mathbf{v}$ |
| $\boxed{+}$    |                               | 1 JOÃO PEREIRA LEITE           | 857464609 |   | 45.545.566-77                           | 646.464.545-45 12/12/2010 |                           | PB                     | joaoleite@ufc         |
| $\overline{+}$ |                               | 2 DANIEL OLIVEIRA DE 123456789 |           |   | 24.523.324-24 534.343.435-43 09/09/2008 |                           |                           | PE                     | naiel.farias@g        |
| $\overline{+}$ |                               | 3 DANIEL AUGUSTO DE 987654321  |           |   | 54.542.423-25 544.342.424-22 13/12/1990 |                           |                           | BA                     | danielmoura@          |
| $\overline{+}$ |                               | 4 CECIR BARBOSA DE A 123456789 |           |   | 23.244.343-43                           | 353.434.353-53 11/11/2011 |                           | <b>PB</b>              | calmeida@ufc          |
| $+$            |                               | 5 ADRIANO TRINDADE 347748494   |           |   | 64.553.535-33 746.456.363-53 22/11/2011 |                           |                           | PB                     | adriano@ufcg.         |
| $\overline{+}$ |                               | 6 wladimir Viesi               | 545436353 |   | 64.746.373-63 664.635.363-53 12/04/2009 |                           |                           | <b>PB</b>              | wladimir@ufc          |
| $\overline{+}$ |                               | 7 ALEX DE ALBUQUERQ 343234324  |           |   | 54.545.454-54 764.646.363-43 11/11/2001 |                           |                           | PB                     | alex@ufcg.edu         |
| $\overline{+}$ |                               | 8 JOHN ELTON DE BRIT 545454546 |           |   | 64.545.454-54 644.545.454-54 11/11/2005 |                           |                           | <b>PB</b>              | john@ufcg.edi         |
| $\overline{+}$ |                               | 9 VANESSA BATISTA DI 656453536 |           |   | 65.646.453-63 635.353.535-35 11/11/2003 |                           |                           | PB                     | vanessa@ufcg          |

**Figura 16 - Exemplo de Cadastro de Professores** 

**Fonte: Do autor (2017).** 

Na Figura 17 encontra-se a tabela que receberá os dados referentes as disciplinas cadastradas no formulário de cadastro de disciplinas. Os dados fazem parte da Unidade Acadêmica de Engenharia de Produção. Estes dados são: "Nome" (texto), "Carga Horária" (número), "Qtde de Vagas" (número).

| Eal                     | Menu   EB Disciplinas   B Professor   B Disciplinas |                                            |    |    |  |  |  |  |  |
|-------------------------|-----------------------------------------------------|--------------------------------------------|----|----|--|--|--|--|--|
|                         | Código                                              | Nome da Di: - Carga Horári - Qtde de Vag - |    |    |  |  |  |  |  |
| $\overline{\mathbf{H}}$ |                                                     | il Introdução a El 30h                     |    | 50 |  |  |  |  |  |
| $\overline{+}$          |                                                     | 2 Química Geral 60                         |    | 50 |  |  |  |  |  |
| $\overline{\mathbf{H}}$ |                                                     | 3 Pesquisa Oper 60                         |    | 30 |  |  |  |  |  |
| $\overline{+}$          |                                                     | 4 Cálculo I                                | 60 | 50 |  |  |  |  |  |
| $\overline{\mathbf{H}}$ |                                                     | 5 Cálculo II                               | 60 | 50 |  |  |  |  |  |
| $\overline{+}$          |                                                     | 6 Pesquisa Oper 60                         |    | 50 |  |  |  |  |  |
| $\overline{+}$          |                                                     | 7 Custos da Prod 60                        |    | 50 |  |  |  |  |  |
| $\overline{+}$          |                                                     | 8 Planejamento 60                          |    | 30 |  |  |  |  |  |
| $\overline{+}$          |                                                     | 9 Controle Estati 60                       |    | 50 |  |  |  |  |  |
| $\overline{+}$          |                                                     | 10 Sistemas de Pr 60                       |    | 50 |  |  |  |  |  |

**Figura 17 - Cadastro de Disciplinas**

**Fonte: Do autor (2017).** 

#### <span id="page-35-0"></span>**3.2.4 Relações**

As relações vistas no diagrama de classes na Figura 18 devem ser interpretadas da seguinte forma:
- 1 Professores Disciplinas: Um professor pode ministrar várias disciplinas, mas uma disciplina só pode ser ministrada por um professor;
- 2 Disciplinas Alunos: Uma disciplina pode possuir vários alunos e um aluno pode possuir várias disciplinas;
- 3 Alunos Sisu: Um Aluno faz um Sisu e o processo seletivo do Sisu pode ser realizado por vários alunos.

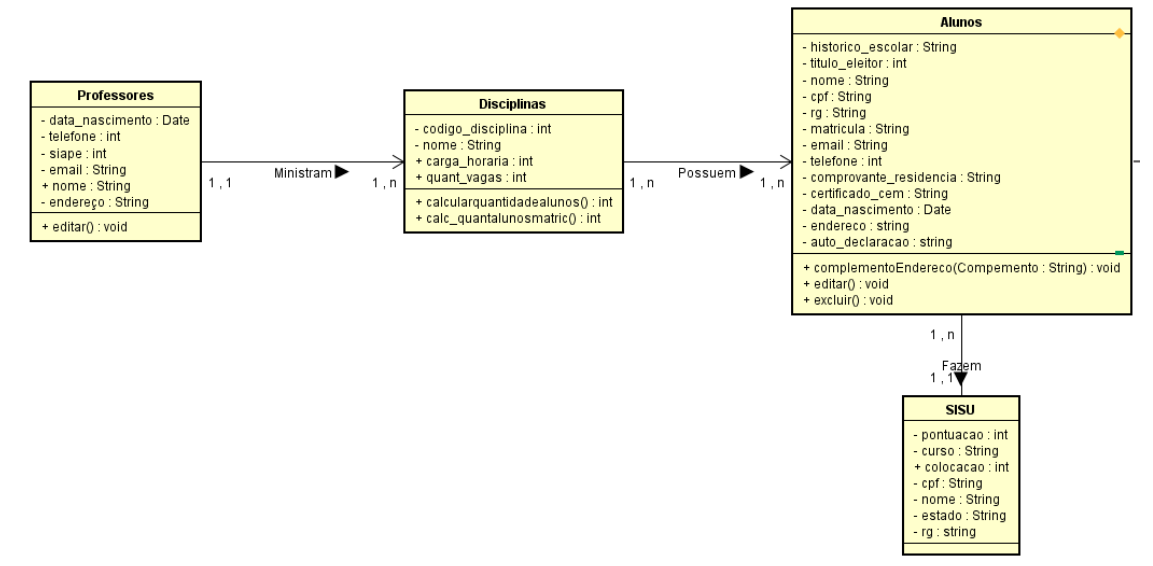

#### **Figura 18 - Diagrama de classes**

**Fonte: Do autor (2017).** 

#### 3.3 CONSULTAS

 As consultas no Access são responsáveis por ajudar a exibir, adicionar, alterar ou excluir dados de seu banco de dados do Access.

No desenvolvimento do sistema SISCAD UAEP foram criadas as seguintes consultas a seguir:

- 1. Aluno/ Matrícula;
- 2. Sisu;
- 3. Professor/ Siape;
- 4. Disciplinas/ matrícula;
- 5. Matrícula;
- 6. Aluno/ Disciplina;
- 7. Disciplina/ Aluno;
- 8. Professor/ Disciplina.

Na Figura 19, temos a consulta de alunos cadastrados em disciplinas sendo a busca realizada pelo nome do aluno. Para procurar tal informação, foi selecionado as tabela "Aluno" e "Disciplina". Para esta primeira o objetivo é saber quais disciplinas determinado aluno está cursando.

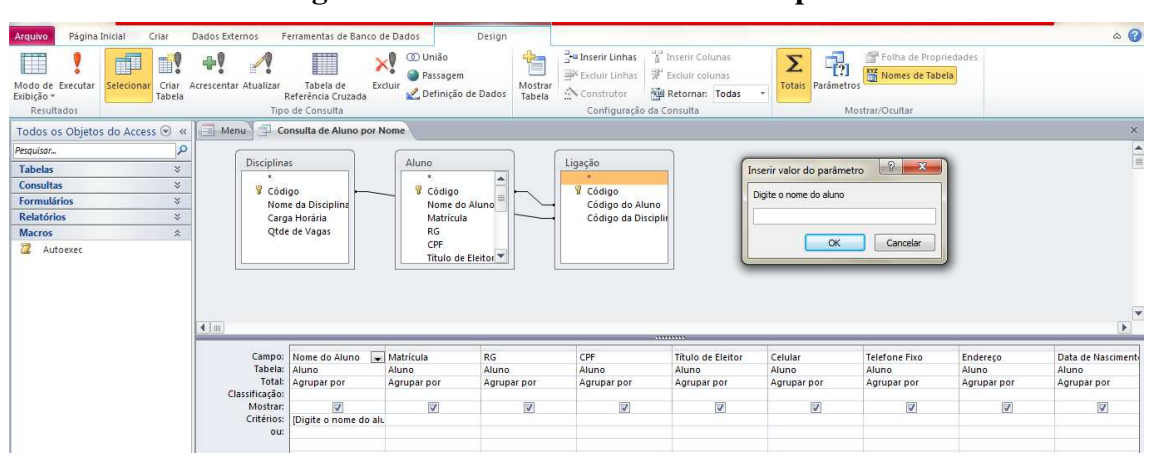

**Figura 19 - Consulta Matrícula/ Disciplina.** 

**Fonte: Do autor.** 

Na Figura 20, temos a consulta de professores cadastrados em determinadas disciplinas. Para procurar tal informação, foram selecionadas as tabelas "Professor" e "Disciplina". Sendo o objetivo saber quais disciplinas determinado professor está ministrando.

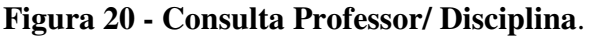

| 8 Código<br>$ 2 $ $x$<br>Inserir valor do parâmetro<br>Nome da Disciplina<br>Ligação Professor Disciplina<br>Carga Horária<br>Digite a Siape do Professor<br>Qtde de Vagas<br>8 Código<br>Código da Disciplina<br>Código do Professor<br>Cancelar<br><b>OK</b><br>Professor<br>$\star$<br>$\blacktriangle$<br>8 Código<br>Nome do Professor<br>Siape<br>RG<br>CPF<br>Data de Nscimento<br>Estado<br>$\overline{\mathbf{v}}$<br>1111111112<br><b>RG</b><br>CPF<br>Campo: Nome da Disciplina<br>Carga Horária<br>Siape<br>Estado<br>Nome do Professor<br>Data de Nscimento<br>email<br>Tabela: Disciplinas<br>Professor<br>Professor<br>Professor<br>Professor<br>Professor<br>Professor<br>Professor.<br>Disciplinas<br>Total:<br>Agrupar por<br>Agrupar por<br>Agrupar por<br>Agrupar por<br>Agrupar por<br>Agrupar por<br>Agrupar por<br>Agrupar por<br>Classificação: |  |  |  |  |             |
|----------------------------------------------------------------------------------------------------|--|--|--|--|-------------|
|                                                                                                    |  |  |  |  |             |
|                                                                                                    |  |  |  |  |             |
|                                                                                                    |  |  |  |  |             |
|                                                                                                    |  |  |  |  |             |
|                                                                                                    |  |  |  |  |             |
|                                                                                                    |  |  |  |  | Agrupar por |
| V<br>$\overline{v}$<br>$\overline{\mathbf{v}}$<br>$\overline{v}$<br>$\overline{\mathbf{v}}$<br>$\overline{\mathbf{v}}$<br>V<br>$\overline{v}$<br>Mostran:                                                                                                    |  |  |  |  |             |

**Fonte: Do autor (2017).** 

Na Figura 21, temos a consulta de professores cadastrados. Para procurar tal informação, foi selecionado as tabela "Professor". Sendo o objetivo saber os dados de determinado professor ao digitar seu nome no sistema.

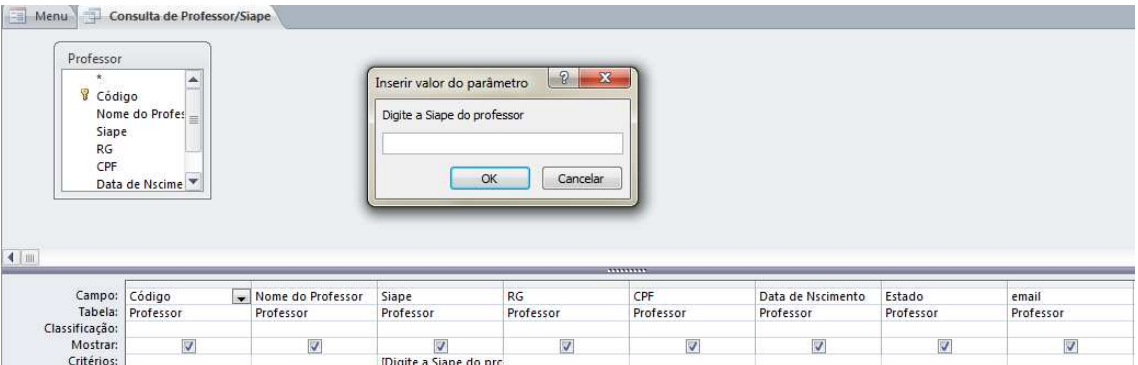

**Figura 21 - Consulta Professor/ Siape.** 

**Fonte: Do autor (2017).** 

Na Figura 22, temos a consulta de disciplinas cadastradas. Para procurar tal informação, foi selecionado as tabela "Disciplina". Sendo o objetivo saber quais informações de uma disciplina específica através do seu nome.

|                  |                    |               | Cancelar<br>OK |
|------------------|--------------------|---------------|----------------|
|                  |                    |               |                |
| Campo:<br>Código | Nome da Disciplina | Carga Horária | Qtde de Vagas  |

**Figura 22 - Consulta Disciplina/ Código da Disciplina.** 

**Fonte: Do autor (2017).** 

Na Figura 23, temos a consulta de alunos cadastrados em disciplinas sendo a busca realizada pelo nome do aluno. Para procurar tal informação, foram selecionadas as tabelas "Aluno" e "Disciplina". Para esta primeira o objetivo é saber quais disciplinas determinado aluno está cursando.

**Figura 23 - Consulta Aluno/Matrícula** 

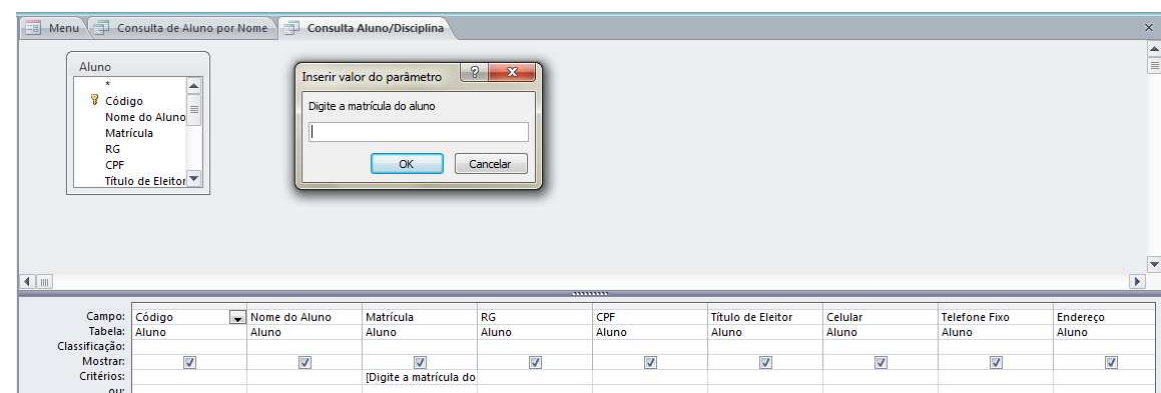

#### **Fonte: Do autor (2017).**

## 3.4 RELATÓRIOS

Um relatório é um objeto de banco de dados que é muito conveniente quando se deseja apresentar as informações do banco de dados, seja para exibir ou distribuir um resumo dos dados, para arquivar instantâneos dos dados, fornecer detalhes sobre registros individuais e criar rótulos.

Nas imagens abaixo serão apresentados alguns relatórios que serão úteis para coleta e análise de informações.

Na Figura 24 temos o relatório de alunos que estão em fase de agendamento, ou seja, basicamente o que seria o período de pré-matrícula dos alunos selecionado do Sisu.

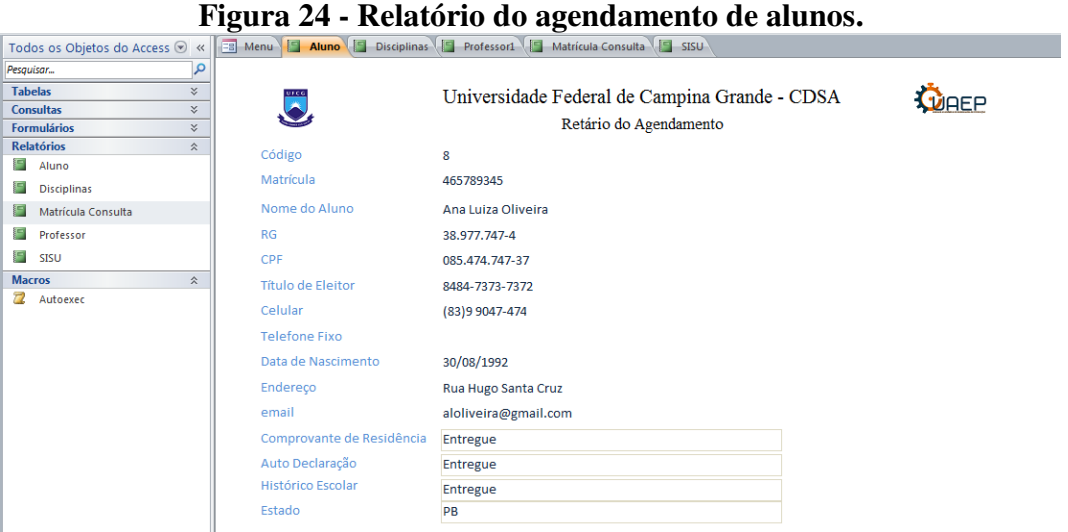

**Fonte: Do autor (2017).** 

Na Figura 25 temos o relatório de disciplinas cadastradas no SISCAD UAEP. Onde será possível visualizar os dados das disciplinas já armazenadas no sistema.

### **Figura 25 - Relatório de disciplinas cadastradas**

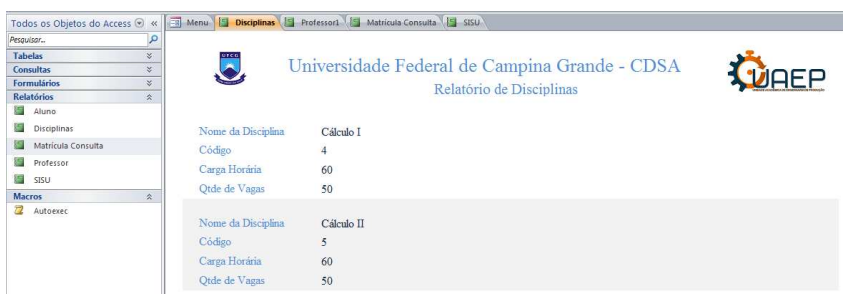

#### **Fonte: Do autor (2017).**

Na Figura 26 temos o relatório de professores cadastrados no SISCAD UAEP. Onde será possível visualizar os dados dos professores já armazenados no sistema.

#### **Figura 26 - Relatório de professores cadastrados.**

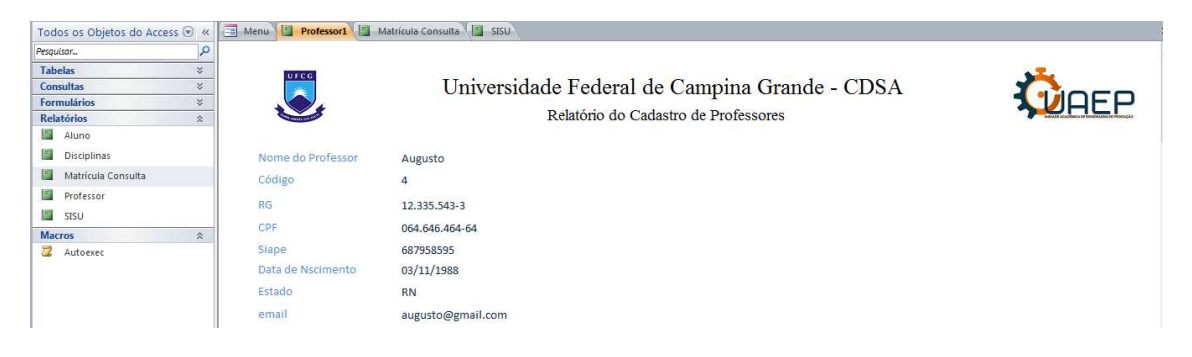

**Fonte: Do autor (2017)** 

Na Figura 27 temos o relatório de matrículas de novatos e veteranos no sistema SISCAD UAEP. Onde será possível visualizar os dados de matrícula dos alunos já armazenados no sistema.

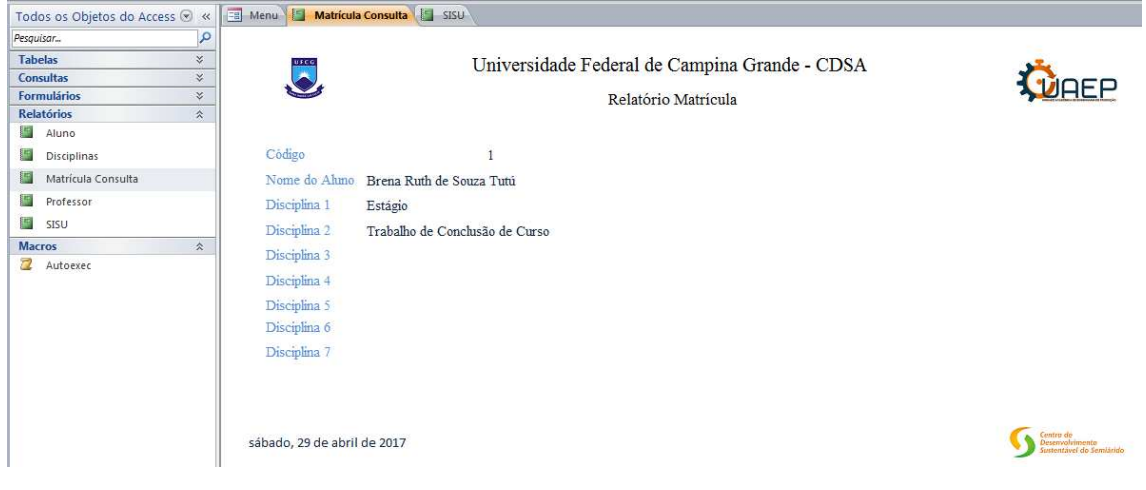

**Figura 27 - Relatório de matrícula** 

**Fonte: Do autor (2017)** 

Na Figura 28 temos o relatório de alunos selecionados no Sisu. Onde será possível visualizar os dados da lista de alunos selecionados no Sisu.

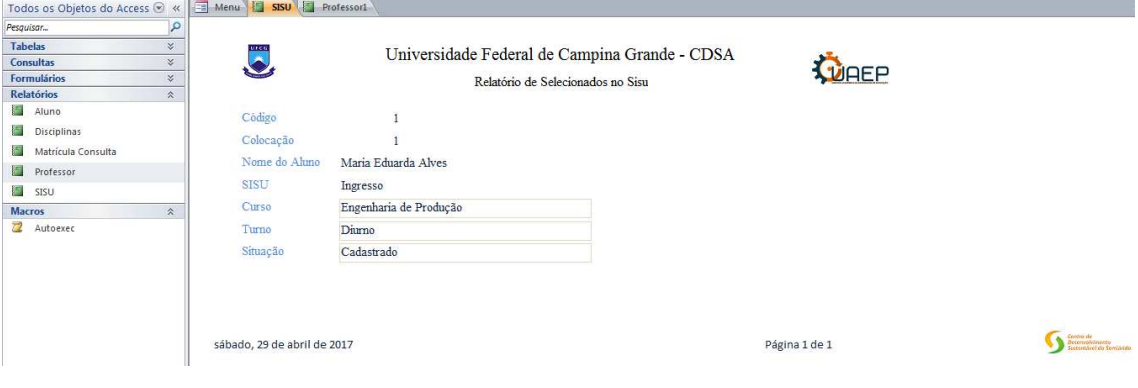

## **Figura 28 - Relatório de selecionados no Sisu**

**Fonte: Do autor (2017).** 

#### 3.5 TESTES DE USABILIDADE NO SISCAD UAEP

De acordo com Reisswitz (2013, p. 33) teste de usabilidade "é uma técnica formal que pode envolver usuários representando a população alvo para aquele determinado sistema. Estes usuários são designados para desenvolver tarefas típicas e críticas havendo com isso uma coleta de dados para serem analisados.".

De acordo com Santos (2000, p. 53-54) "Teste de usabilidade é uma forma sistemática de observar usuários reais experimentando um produto e coletando informações sobre as maneiras específicas nas quais o produto lhes apresenta facilidades de uso.". Servindo desta maneira para avaliar um produto ou serviço. Podendo ser realizados por meio de entrevistas ou questionários. Com base no conceito definido por Santos(2000) foram aplicados Questionários e uma Ficha de Registro de Eventos, baseados na tese de doutorado *Uma Extensão de Rede Petri para Modelagem de Processos e Controle de Projetos* da Professora Drª Cecir Barbosa de Almeida Farias e aplicados junto a usuários de teste.

Os testes foram realizados com dez usuários todas do sexo feminino na minha onde elas eram alunas da UFCG ou UEPB, analisaram sete etapas do sistema SISCAD UAEP sendo elas: o agendamento (Cadastro de Alunos), Cadastro de Professores, Cadastro de Disciplinas, Consulta de Aluno/Matrícula, Consulta de Professor/Siape, Relatório do Agendamento e Relatório do Cadastro de Professores.

Os resultados do teste se darão por meio de uma análise quantitativa do Questionário e da Ficha de Registro de Evento onde após a análise quantitativa será realizada uma análise comparativa com o propósito de observar se as informações ali geradas convergem ou divergem em algum momento.

#### **3.5.1 Resultados da Mensuração de Desempenho**

3.5.1.1 Análise Preliminar dos Indicadores Quantitativos

A análise preliminar dos indicadores quantitativos foi obtida por meio de um questionário onde o usuário teria que responder de acordo com as tarefas que realizou ao longo do teste e que estavam pré-estabelecidas no roteiro que lhe foi entregue antes do teste, foi pedido que realizassem as oito tarefas que foram definidas da seguinte maneira:

- $\bullet$  Tarefa 1 Cadastro de Aluno
- Tarefa 2 Cadastro de Professores
- $\bullet$  Tarefa 3 Cadastro de Disciplinas
- Tarefa 4 Consulta de Disciplina/Código da Disciplina
- Tarefa 5 Consulta de Aluno/ Matrícula
- Tarefa 6 Relatório de Alunos
- Tarefa 7 Relatório de Disciplinas
- Tarefa 8 Relatório de Professores

#### 3.5.1.2 A mensuração do desempenho

Após a realização das tarefas foi solicitado que o usuário respondesse a um questionário pós teste que resultou em dados sobre quatro aspectos do procedimento de teste: o tempo de execução das tarefas, número de ações e de escolhas incorretas e número de pedidos de ajuda.

A Tabela 3. apresenta os indicadores quantitativos de tempo coletados através do processo da observação direta com os participantes dos experimentos. Na última coluna encontra-se o somatório de tempo para cada usuário. Ao final de cada grupo de usuários, encontra-se o somatório total dos tempos para cada tarefa, o tempo médio de execução das tarefas e os valores máximos e mínimos de tempo de cada tarefa.

| Usuário            | Tarefa<br>$\mathbf{1}$ | Tarefa<br>$\overline{2}$ | Tarefa<br>3    | Tarefa<br>$\overline{4}$           | Tarefa<br>5       | Tarefa<br>6    | Tarefa<br>7    | Tarefa<br>8    | Total<br>(min) |
|--------------------|------------------------|--------------------------|----------------|------------------------------------|-------------------|----------------|----------------|----------------|----------------|
| U1                 | 5                      | 4                        | $\overline{4}$ | 5                                  | 5                 | $\overline{2}$ | $\overline{2}$ | $\overline{2}$ | 29             |
| U2                 | 4                      | $\overline{4}$           | 4              | 5                                  | $\overline{4}$    | 3              | $\overline{2}$ | 1              | 27             |
| U3                 | 5                      | 5                        | 4              | 6                                  | $\overline{4}$    | 3              | $\overline{2}$ | $\overline{c}$ | 31             |
| U <sub>4</sub>     | 4                      | 3                        | 3              | $\overline{4}$                     | $\overline{4}$    | $\overline{2}$ | $\overline{2}$ |                | 23             |
| U <sub>5</sub>     | 5                      | 3                        | 3              | 5                                  | 5                 | $\overline{2}$ |                | $\mathbf{1}$   | 25             |
| U <sub>6</sub>     | 3                      | $\overline{2}$           | $\overline{2}$ | $\overline{4}$                     | 3                 | 3              | $\overline{2}$ | 1              | 20             |
| U7                 | $\tau$                 | 5                        | $\overline{4}$ | 5                                  | 3                 | 3              | $\overline{2}$ | $\overline{2}$ | 31             |
| U8                 | $\overline{4}$         | $\overline{4}$           | 3              | 3                                  | 3                 | 3              | $\overline{3}$ | $\overline{2}$ | 25             |
| U <sub>9</sub>     | 4                      | 3                        | $\mathbf{2}$   | 4                                  | $\overline{4}$    | 3              | 3              | 3              | 26             |
| U10                | 4                      | 4                        | 3              | 4                                  | $\overline{4}$    | $\overline{2}$ | $\overline{2}$ | 1              | 24             |
| Total              | 45                     | 37                       | 32             | 45                                 | 39                | 26             | 21             | 16             |                |
| Média              | 4.5                    | 3.7                      | 3.2            | 4.5                                | 3.9               | 2.6            | 2.1            | 1.6            |                |
| Mínim              |                        |                          |                |                                    |                   |                |                |                |                |
| $\Omega$           | 3                      | $\overline{2}$           | $\overline{2}$ | 3                                  | 3                 | $\overline{2}$ |                |                |                |
| Máxim<br>${\bf O}$ | $\overline{7}$         | 5                        | $\overline{4}$ | 6<br>$\mathbf{E}$ and $\mathbf{E}$ | 5<br>$\mathbf{r}$ | 3              | 3              | 3              |                |

**Tabela 3 - Tempo de execução de tarefas** 

**Fonte: Do autor** 

No tocante ao número de ações incorretas, observa-se na Tabela 4. principalmente no início de cada atividade onde aconteceu pelo menos um erro entre 90% dos participantes sendo muitos desses erros devido a dúvidas sobre detalhes do sistema. Ficando perceptível também que a tarefa de consulta foi a que apresentou mais erros entre os participantes sendo uma média de 1,2 enquanto a tarefa de relatório que apresentou menos erros teve uma média de 0,2.

| Usuário        | Tarefa 1       | Tarefa 2       | Tarefa 3        |                | Tarefa 4 Tarefa 5 | Tarefa 6       | Tarefa 7 | Tarefa 8         | Total            |
|----------------|----------------|----------------|-----------------|----------------|-------------------|----------------|----------|------------------|------------------|
| U <sub>1</sub> | $\overline{2}$ |                | $\overline{0}$  | $\overline{2}$ |                   |                | 0        | $\boldsymbol{0}$ | 7                |
| U <sub>2</sub> |                | 0              | $\Omega$        | 2              |                   |                | 0        | $\overline{0}$   | 3                |
| U <sub>3</sub> | 2              |                | 0               | 2              |                   |                | $\left($ | $\boldsymbol{0}$ | 6                |
| U <sub>4</sub> | $\overline{0}$ | 0              | $\overline{0}$  |                | 0                 | $\Omega$       | 0        | $\boldsymbol{0}$ |                  |
| U <sub>5</sub> |                | 0              | 0               |                |                   |                |          | $\overline{0}$   | $\overline{2}$   |
| U <sub>6</sub> | $\theta$       | 0              | $\overline{0}$  | $\overline{0}$ | 0                 | $\theta$       | 0        | $\overline{0}$   | $\boldsymbol{0}$ |
| U7             |                | 0              | $\Omega$        |                |                   |                | 0        | $\overline{0}$   | 4                |
| U8             | 0              | 0              | $\overline{0}$  |                |                   |                | 0        | $\overline{0}$   | $\overline{2}$   |
| U <sub>9</sub> |                | 0              | $\overline{0}$  |                | 0                 | $\Omega$       | 0        | $\overline{0}$   | $\overline{2}$   |
| U10            |                | 0              | 0               |                |                   |                |          | $\overline{0}$   | $\mathfrak{Z}$   |
| Total          | 9              | $\overline{2}$ | $\overline{0}$  | 12             | 5                 | $\overline{2}$ | $\left($ | $\mathbf{0}$     |                  |
| Média          | 0.9            | 0.2            | $\vert 0 \vert$ | 1.2            | 0.5               | 0.2            | $\left($ | $\overline{0}$   |                  |
| Mínimo         | $\overline{0}$ | $\overline{0}$ | $\overline{0}$  | $\overline{0}$ | 0                 | $\Omega$       | $\Omega$ | $\boldsymbol{0}$ |                  |
| Máximo         | $\overline{2}$ |                | $\overline{0}$  | $\overline{2}$ |                   |                | 0        | $\boldsymbol{0}$ |                  |

**Tabela 4 - Número de opções incorretas** 

#### **Fonte: Do autor.**

O número de opções incorretas refere-se mais especificamente ao modo de interação via ícones ou itens de menus ou outros itens relacionados ao sistema SISCAD UAEP. A Tabela 5 com os resultados deste item demonstra que uma média de 1,7 dos participantes realizaram alguma ação incorreta na tarefa 4 (consulta) enquanto na tarefa 6(gerar relatório) não ocorreu nenhuma ação incorreta. A maior parte destes erros se deu devido a uma falha de clareza nas especificações do roteiro.

|                | Tarefa         | Tarefa         | Tarefa         | Tarefa                             | Tarefa                         | Tarefa           | Tarefa           | Tarefa           |                |
|----------------|----------------|----------------|----------------|------------------------------------|--------------------------------|------------------|------------------|------------------|----------------|
| Usuário        | $\mathbf{1}$   | $\overline{2}$ | 3              | $\overline{4}$                     | 5                              | 6                | 7                | 8                | Total          |
| U <sub>1</sub> | $\overline{2}$ | 1              | $\overline{0}$ | $\overline{2}$                     |                                | $\boldsymbol{0}$ | $\overline{0}$   | $\overline{0}$   | 6              |
| U <sub>2</sub> |                | $\overline{0}$ | $\overline{0}$ | $\overline{2}$                     |                                | $\overline{0}$   | $\overline{0}$   | 0                | 4              |
| U3             | $\overline{2}$ | $\overline{0}$ | $\overline{0}$ | 3                                  |                                | $\boldsymbol{0}$ | $\boldsymbol{0}$ | $\boldsymbol{0}$ | 6              |
| U <sub>4</sub> | $\theta$       | $\overline{0}$ | $\overline{0}$ |                                    | $\overline{0}$                 | $\overline{0}$   | $\overline{0}$   | 0                |                |
| U <sub>5</sub> |                | $\overline{0}$ | $\overline{0}$ |                                    |                                | $\overline{0}$   | $\overline{0}$   | 0                | 3              |
| U <sub>6</sub> | 1              | $\overline{0}$ | $\overline{0}$ |                                    | $\overline{0}$                 | $\overline{0}$   | $\overline{0}$   | 0                | $\overline{2}$ |
| U7             | 1              | $\overline{0}$ | $\overline{0}$ | $\overline{2}$                     |                                | $\overline{0}$   | $\overline{0}$   | $\theta$         | 4              |
| U <sub>8</sub> |                | $\overline{0}$ | $\overline{0}$ | $\overline{2}$                     | $\overline{2}$                 | $\overline{0}$   | $\overline{0}$   | 0                | 5              |
| U <sub>9</sub> | 1              | $\overline{0}$ | $\overline{0}$ |                                    |                                | $\overline{0}$   | $\overline{0}$   | 0                | 3              |
| U10            |                | $\overline{0}$ | $\overline{0}$ | $\overline{2}$                     |                                | $\overline{0}$   | $\overline{0}$   | 0                | 4              |
| Total          | 11             |                | $\overline{0}$ | 17                                 | 9                              | $\overline{0}$   | $\overline{0}$   | 0                |                |
| Média          | 1.1            | 0.1            | $\overline{0}$ | 1.7                                | 0.9                            | $\overline{0}$   | $\overline{0}$   | $\overline{0}$   |                |
| Mínimo         |                | $\overline{0}$ | $\overline{0}$ |                                    | $\overline{0}$                 | $\overline{0}$   | $\overline{0}$   | 0                |                |
| Máximo         | $\overline{2}$ |                | $\mathbf{0}$   | 3<br>$\mathbf{r}$<br>$\sim$ $\sim$ | $\overline{2}$<br>$\mathbf{r}$ | $\boldsymbol{0}$ | $\boldsymbol{0}$ |                  |                |

**Tabela 5 - Número de ações incorretas** 

#### **Fonte: Do autor**

O indicador de números de pedidos de ajuda, conforme apresentado na Tabela 6, apresenta a conclusão de que os usuários do teste tiveram que pedir ajuda em algumas tarefas devido ao fato de estarem utilizando o sistema pela primeira vez. A maior parte dos pedidos de ajuda dos usuários foi com relação às dúvidas nas primeiras etapas de algumas atividades, como por exemplo, na tarefa 1 que após concluído o cadastro e clicado no botão *confirmar*, ainda existiram dúvidas sobre a efetiva gravação dos dados. Outra dúvida recorrente é se não teria um botão com a opção sair ou salvar no relatório.

| Usuário        | Tarefa 1       | Tarefa 2       |                  |                |                | Tarefa 3 Tarefa 4 Tarefa 5 Tarefa 6 | Tarefa 7         | Tarefa 8         | Total |
|----------------|----------------|----------------|------------------|----------------|----------------|-------------------------------------|------------------|------------------|-------|
| U1             |                |                | $\boldsymbol{0}$ | $\overline{2}$ |                | 0                                   | $\boldsymbol{0}$ | 0                |       |
| U <sub>2</sub> | $\overline{2}$ | $\Omega$       | $\mathcal{L}$    |                | $\overline{0}$ | 0                                   | 0                | 0                |       |
| U3             | 2              |                | $\theta$         | 3              |                |                                     |                  | 0                | 9     |
| U <sub>4</sub> |                | 0              |                  |                | $\theta$       | 0                                   | 0                | 0                |       |
| U <sub>5</sub> |                | $\Omega$       |                  | $\overline{2}$ | $\overline{0}$ | 0                                   | 0                | 0                |       |
| U <sub>6</sub> |                | $\theta$       |                  |                | $\overline{0}$ | 0                                   | $\overline{0}$   | 0                | 2     |
| U7             | $\overline{c}$ |                |                  | 3              | $\overline{2}$ |                                     |                  | 0                | 11    |
| U8             |                | $\overline{0}$ | $\theta$         |                |                |                                     | 0                | $\overline{0}$   | 3     |
| U <sub>9</sub> |                |                |                  |                | 0              |                                     | 0                | 0                | 3     |
| U10            |                |                |                  | $\overline{2}$ |                | 0                                   | 0                | $\boldsymbol{0}$ | 6     |
| Total          | 13             | $\overline{4}$ | 3                | 17             | 6              | 11                                  | $\overline{2}$   | 0                |       |
| Média          | 1.3            | 0.4            | 0.3              | 1.7            | 0.6            | 1.1                                 | 0.2              | $\overline{0}$   |       |
| Mínimo         |                | $\Omega$       | $\theta$         |                | $\theta$       |                                     | $\Omega$         | 0                |       |
| Máximo         | 2              |                |                  | 3              | $\overline{2}$ | ำ                                   |                  | 0                |       |

**Tabela 6 - Número de pedidos de ajuda** 

**Fonte: Do autor** 

### **3.5.2 Questionários Pós-testes**

Foram realizados testes no sistema SISCAD UAEP com dez usuários diferentes, logo após os testes no sistema foi solicitado que cada um que participou do teste respondesse um questionário avaliatória do sistema e com base nos resultados do relatório, resultados estes que foi realizada uma breve demonstração na seção anterior, foi feita uma porcentagem das respostas dos participantes, essas porcentagens podem ser vistas por meio da Tabela 7 a seguir:

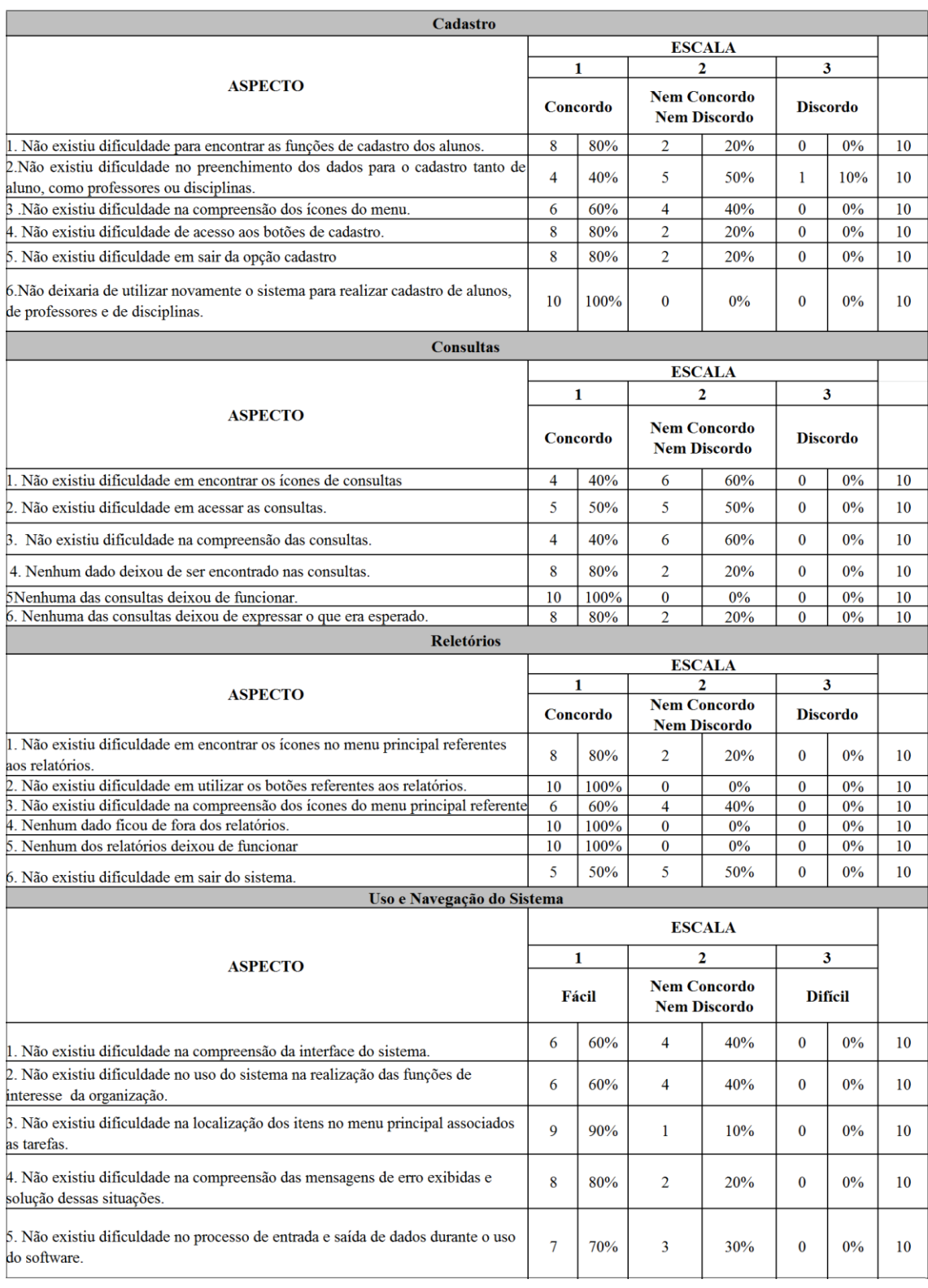

## **Tabela 7 - Questionários Pós testes.**

**Fonte: (Farias, 2008) adaptado para esta pesquisa.** 

Com posse dos resultados das fichas de eventos e dos questionários pós-teste podemos estabelecer as seguintes conclusões:

#### **3.5.3 Análise Comparativa da Mensuração de Desempenho x Questionário pós-teste**

- 3.5.3.1 Aspectos de Cadastro
- 1. Não existiu dificuldade para encontrar as funções de cadastros.
	- A tabela 7 apresenta a quantidade de usuários 8 (80%) que concordaram totalmente que não existiu nenhuma dificuldade em encontra as funções de cadastro de no sistema e 2 (20%) que nem concordam ou discordam da questão anterior.
	- Com relação à tarefa 1, podemos observar na tabela 4 um total equivalente a 9 escolhas incorretas. Na tabela 5 podemos observar um valor médio de ações incorretas obtendo média igual a 1.1 e na tabela 6 podemos observar 13 pedidos de ajuda.
	- Os resultados da mensuração de desempenho e da sondagem de satisfação são divergentes. Apesar de terem mencionado que não sentiram dificuldade, ocorreram 11 erros e 13 pedidos de ajuda para executar esta tarefa.

2. Não existiu dificuldade no preenchimento dos dados para o cadastro tanto de aluno, como professores ou disciplinas.

- A tabela 7 apresenta a quantidade de usuários 4 (40%) que concordaram totalmente que não existiu dificuldade no preenchimento dos dados para o cadastro tanto de aluno, como professores ou disciplinas e 6 (60%) que nem concordam ou discordam da questão anterior.
- Com relação a tarefa 1, podemos observar na tabela 4 um total equivalente a 2 escolhas incorretas. Na tabela 5 podemos observar um valor médio de ações incorretas obtendo média igual a 0,1 e na tabela 6 podemos observar 4 pedidos de ajuda.
- Os resultados da mensuração de desempenho são convergentes. Apenas um usuário teve um pouco de dificuldade no preenchimento dos dados para o cadastro tanto de aluno, como professores ou disciplinas.
- 3. Não existiu dificuldade na compreensão dos ícones do menu.
- A tabela 7 apresenta a quantidade de usuários 6 (60%) que concordaram totalmente que não existiu nenhuma dificuldade na compreensão dos ícones do menu e 4 (40%) que nem concordam ou discordam da questão anterior.
- Com relação a tarefa 1, podemos observar na tabela 4 um total equivalente a 0 escolhas incorretas. Na tabela 5 podemos observar um valor médio de ações incorretas obtendo média igual a 0 e na tabela 6 podemos observar 3 pedidos de ajuda.
- Os resultados da mensuração de desempenho e da sondagem de satisfação são divergentes. Apesar de não terem cometido nenhum erro e nem ter realizado nenhuma ação incorreta quatro usuários ainda ficaram na dúvida se os ícones do menu inicial realmente são de fácil compreensão ocorrendo ainda 3 pedidos de ajuda.
- 4. Não existiu dificuldade de acesso aos botões de cadastro.
	- A tabela 7 apresenta a quantidade de usuários 8 (80%) que concordaram totalmente que não existiu dificuldade de acesso aos botões de cadastro e 2 (20%) que nem concordam ou discordam da questão anterior.
	- Com relação a tarefa 1, podemos observar na tabela 4 um total equivalente a 12 escolhas incorretas. Na tabela 5 podemos observar um valor médio de ações incorretas obtendo média igual a 1.7 e na tabela 6 17 pedidos de ajuda.
	- Os resultados da mensuração de desempenho e da sondagem de satisfação são divergentes. Pois a maioria dos usuários disse no questionário que não houve dificuldades de acesso aos botões de cadastro o que não reflete nos resultados obtidos.
- 5. Não existiu dificuldade em sair da opção cadastro
	- A tabela 7 apresenta a quantidade de usuários 8 (80%) que concordaram totalmente que não existiu nenhuma dificuldade em sair da opção cadastro e 2 (20%) que nem concordam ou discordam da questão anterior.
	- Com relação a tarefa 1, podemos observar na tabela 4 um total equivalente a 5 escolhas incorretas. Na tabela 5 podemos observar um valor médio de ações incorretas obtendo média igual a 0.9 e na tabela 6 seis pedidos de ajuda.
	- Os resultados da mensuração de desempenho e da sondagem de satisfação são divergentes. Pois apesar de 80 % alegar que não teve dificuldade em sair da opção cadastro essa afirmação difere dos resultados expostos no tópico logo acima.

6. Não deixaria de utilizar novamente o sistema para realizar cadastro de alunos, de professores e de disciplinas.

- A tabela 7 apresenta a quantidade de usuários 10 (100%) que concordaram totalmente que não deixariam de utilizar novamente o sistema para realizar cadastro de alunos, de professores e de disciplinas.
- Com relação à tarefa 1, podemos observar na tabela 5 a média de erros cometidos nas 8 tarefas fica entre mínimo de 0 e máximo de 1.7, na tabela 4 a média de escolhas incorretas fica entre mínimo de 0 e máximo de 1.2, e na tabela 6 a média do número de pedidos de ajuda fica com mínimo de 0 e o máximo de 1.7
- Os resultados da mensuração de desempenho e da sondagem de satisfação são divergentes. Pois apesar dos usuários mostraram-se bastante satisfeitos nos questionários a média de erros, ações incorretas e pedidos de ajuda não foi muito positiva.

## 3.5.3.2 Aspectos de Consultas

- 1. Não existiu dificuldade em encontrar os ícones de consultas.
	- A tabela 7 apresenta a quantidade de usuários 4 (40%) que concordaram totalmente que não existiu nenhuma dificuldade em encontra os ícones de consultas e 6 (60%) que nem concordam ou discordam da questão anterior.
	- Com relação à tarefa 4, podemos observar na tabela 4 um total equivalente a 5 escolhas incorretas. Na tabela 5 podemos observar um valor médio de ações incorretas obtendo média igual a 0.9 e na tabela 6 seis pedidos de ajuda.
	- Os resultados da mensuração de desempenho são convergentes. Apenas um usuário teve um pouco de dificuldade no preenchimento dos dados para o cadastro tanto de aluno, como professores ou disciplinas.
- 2. Não existiu dificuldade em acessar as consultas.
	- A tabela 7 apresenta a quantidade de usuários 5 (50%) que concordaram totalmente que não existiu nenhuma dificuldade em acessar as consultas e 5 (50%) que nem concordam ou discordam da questão anterior.
	- Com relação à tarefa 4, podemos observar na tabela 4 um total equivalente a 12 escolhas incorretas. Na tabela 5 podemos observar um valor médio de ações incorretas obtendo média igual a 1.7 e na tabela 6 foram feitos 17 pedidos de ajuda.
	- Os resultados da mensuração de desempenho são divergentes, pois pelos resultados obtidos fica nítido que mais da metade dos usuários tiveram alguma dificuldade em acessar as consultas.
- 3. Não existiu dificuldade na compreensão das consultas.
	- A tabela 7 apresenta a quantidade de usuários 4 (40%) que concordaram totalmente que não existiu nenhuma dificuldade na compreensão das consultas e 6 (60%) que nem concordam ou discordam da questão anterior.
	- Com relação à tarefa 4, podemos observar na tabela 4 um total equivalente a 12 escolhas incorretas. Na tabela 5 podemos observar um valor médio de ações incorretas obtendo média igual a 1.7 e na tabela 6 foram realizados 17 pedidos de ajuda.
	- Os resultados da mensuração de desempenho são convergentes, pois mais da metade dos usuários alegaram alguma dificuldade na compreensão dos resultados.
- 4. Nenhum dado deixou de ser encontrado nas consultas.
	- A tabela 7 apresenta a quantidade de usuários 8 (80%) que concordaram totalmente que nenhum dado deixou de ser encontrado nas consultas e 2 (20%) que nem concordam ou discordam da questão anterior.
	- Com relação à tarefa 5, podemos observar na tabela 4 um total equivalente a 5 escolhas incorretas. Na tabela 5 podemos observar um valor médio de ações incorretas obtendo média igual a 0.9 e na tabela 6 seis pedidos de ajuda.
	- Os resultados da mensuração de desempenho são divergentes, pois os resultados quantitativos não expressam os resultados da análise da Ficha de Eventos.
- 5. Nenhuma das consultas deixou de funcionar.
	- A tabela 7 apresenta a quantidade de usuários 10 (100%) que concordaram totalmente que nenhuma das consultas deixou de funcionar.
	- Com relação à tarefa 5, podemos observar na tabela 4 um total equivalente a 5 escolhas incorretas. Na tabela 5 podemos observar um valor médio de ações incorretas obtendo média igual a 0.9 e na tabela 6 seis pedidos de ajuda.
	- Os resultados da mensuração de desempenho são divergentes. Pois apesar dos usuários alegarem que as consultas não deixaram de funcionar, houve um número significativo de erros e pedidos de ajuda.

3.5.3.3 Aspectos dos Relatórios.

1. Não existiu dificuldade em encontrar os ícones no menu principal referentes aos relatórios.

- A tabela 7 apresenta a quantidade de usuários 8 (80%) que concordaram totalmente que não existiu nenhuma dificuldade em encontra ícones no menu principal referentes aos relatórios e 2 (20%) que nem concordam ou discordam da questão anterior.
- Com relação à tarefa 6, podemos observar na tabela 4 um total equivalente a 2 escolhas incorretas. Na tabela 5 podemos observar um valor médio de ações incorretas obtendo média igual a 0 e na tabela 6 foram feitos 2 pedidos de ajuda.
- Os resultados da mensuração de desempenho são convergentes. Apenas dois usuários tiveram um pouco de dificuldade em encontrar os ícones do menu principal referentes ao relatório.
- 2. Não existiu dificuldade em utilizar os botões referentes aos relatórios.
	- A tabela 7 apresenta a quantidade de usuários 10 (100%) que concordaram totalmente que não existiu nenhuma dificuldade em utilizar os botões referentes aos relatórios.
	- Com relação à tarefa 7, podemos observar na tabela 4 um total equivalente a 0 escolhas incorretas. Na tabela 5 podemos observar um valor médio de ações incorretas obtendo média igual a 0 e na tabela 6 foram feitos dois pedidos de ajuda.
	- Os resultados da mensuração de desempenho são convergentes. Apenas um usuário teve um pouco de dificuldade no preenchimento dos dados para o cadastro tanto de aluno, como professores ou disciplinas.

3. Não existiu dificuldade na compreensão dos ícones do menu principal referentes aos relatórios.

 $\bullet$  A tabela 7 apresenta a quantidade de usuários 6 (60%) que concordaram totalmente que não existiu nenhuma dificuldade na compreensão dos ícones do menu principal referentes aos relatórios e 4 (40%) que nem concordam ou discordam da questão anterior.

- Com relação à tarefa 6, podemos observar na tabela 4 um total equivalente a 2 escolhas incorretas. Na tabela 5 podemos observar um valor médio de ações incorretas obtendo média igual a 0 e na tabela 6 foram feitos dois pedidos de ajuda.
- Os resultados da mensuração de desempenho são convergentes. Apenas dois usuários tiveram um pouco de dificuldade na compreensão dos ícones do menu principal referentes aos relatórios.
- 4. Nenhum dado ficou de fora dos relatórios.
	- A tabela 7 apresenta a quantidade de usuários 10 (100%) que concordaram totalmente que nenhum dado ficou de fora dos relatórios.
	- Com relação à tarefa 7, podemos observar na tabela 4 um total equivalente a 0 escolhas incorretas. Na tabela 5 podemos observar um valor médio de ações incorretas obtendo média igual a zero e na tabela 6 dois pedidos de ajuda.
	- Os resultados da mensuração de desempenho e questionários são convergentes, visto que todos os usuários concordaram que nenhum dado ficou de fora e que a ficha de eventos só apresentou dois pedidos de ajuda.
- 5. Nenhum dos relatórios deixou de funcionar.
	- A tabela 7 apresenta a quantidade de usuários 10 (100%) que nenhum dos relatórios deixou de funcionar.
	- Com relação à tarefa 8, podemos observar na tabela 4 um total equivalente a 0 escolhas incorretas. Na tabela 5 podemos observar um valor médio de ações incorretas obtendo média igual a 0 e na tabela 0 seis pedidos de ajuda.
	- Os resultados da mensuração de desempenho são convergentes, pois o resultado quantitativo e a análise da Ficha de Eventos foram similares.
- 6. Não existiu dificuldade em sair do sistema.
	- $\bullet$  A tabela 7 apresenta a quantidade de usuários 5 (50%) que concordaram totalmente que não existiu dificuldade em sair do sistema e 5 (50%) que nem concordam ou discordam da questão anterior.
- Com relação à tarefa 6, podemos observar na tabela 4 um total equivalente a 2 escolhas incorretas. Na tabela 5 podemos observar um valor médio de ações incorretas obtendo média igual a 0 e na tabela 6 foram feitos dois pedidos de ajuda.
- Os resultados da mensuração de desempenho são convergentes, pois alguns usuários realmente relataram alguma dificuldade em sair do sistema.

3.5.3.4 Aspectos de Uso e Navegação do Sistema.

- 1. Não existiu dificuldade na compreensão da interface do sistema.
	- $\bullet$  A tabela 7 apresenta a quantidade de usuários seis (60%) que concordaram totalmente que não existiu dificuldade na compreensão da interface do sistema e 4 (40%) que nem concordam ou discordam da questão anterior.
	- Com relação a este quesito ficou perceptível ao longo do acompanhamento do teste que alguns usuários tiveram algumas dúvidas ao realizar algumas tarefas o que demonstra que o programa tem que aprimorar alguns pontos da sua interface como, por exemplo, os relatórios e as consultas que forram os itens que mais apresentaram dúvidas entre os usuários.
	- Os resultados dos questionários pós-teste e da ficha de eventos são convergentes, pois alguns usuários tiveram algumas dificuldades na compreensão da interface do sistema.

2. Não existiu dificuldade no uso do sistema na realização das funções de interesse da organização.

- A tabela 7 apresenta a quantidade de usuários 6 (60%) que concordaram totalmente que não existiu dificuldade no uso do sistema na realização das funções de interesse da organização e 4 (40%) que nem concordam ou discordam da questão anterior.
- De um modo geral, a opinião dos usuários em relação à compreensão da interface do software, registrada nos formulários pós-teste foi de que ―Não houve dificuldades em relação à localização dos botões referentes a cada atividade solicitada, porém segundo alguns usuários algumas aspectos como a consulta poderiam ficar mais acessíveis.
- Os resultados da mensuração de desempenho e da sondagem de satisfação são convergentes, pois alguns usuários tiveram algumas dificuldades na realização das funções essências do sistema que são do interesse da organização.
- 3. Não existiu dificuldade na localização dos itens no menu principal associados as tarefas.
	- A tabela 7 apresenta a quantidade de usuários 9 (90%) que concordaram totalmente que não existiu dificuldade na localização dos itens no menu principal associados as tarefas e 1 (10%) que nem concordam ou discordam da questão anterior.
	- A Tabela 4. mostra os valores mínimos e máximos de opções incorretas (localização de itens de menu) realizadas por usuários. Os valores de opções incorretas registrados por usuários variam de 2 a 12.
	- Os resultados da mensuração de desempenho e da sondagem de satisfação são divergentes, pois o resultado das fichas de eventos não condiz com o resultado do questionário pós-teste.

4. Não existiu dificuldade na compreensão das mensagens de erro exibidas e solução dessas situações.

- A tabela 7 apresenta a quantidade de usuários 8 (80%) que concordaram totalmente que não existiu dificuldade na compreensão das mensagens de erro exibidas e solução dessas situações e 2 (20%) que nem concordam ou discordam.
- Na Tabela 6. são apresentadas as médias de pedidos de ajuda nas tarefas 1, 2, 3, 4 e 5 que envolvem estas mensagens. As médias de pedidos foram respectivamente: 1.3, 0.4, 0.3, 1.7, e 0.6 pelos usuários.
- Os resultados da mensuração de desempenho e da sondagem de satisfação são divergentes. Pois alguns usuários tiveram pequenas dificuldades na compreensão das mensagens de erro e solução exibidas.
- 5. Não existiu dificuldade no processo de entrada e saída de dados durante o uso do software.
	- $\bullet$  A tabela 7 apresenta a quantidade de usuários sete (70%) que concordaram totalmente que não existiu dificuldade no processo de entrada e saída de dados durante o uso do software e três (30%) que nem concordam ou discordam da questão anterior.
- A tarefa 1, 2, 3, 4 e 5 do roteiro de tarefas envolviam este processo de entrada/saída de dados, na Tabela 5. estão registradas as médias das ações incorretas sendo respectivamente 1.1, 0.1, 0, 1.7 e 0.9.
- Os resultados da mensuração de desempenho e da sondagem de satisfação são divergentes pois, alguns dos participantes dos testes apresentaram algumas dificuldades na execução de determinadas tarefas.

#### 3.6 PROBLEMAS ENCONTRADOS NO SISTEMA SISCAD UAEP.

O sistema SISCAD UAEP apresentou alguns problemas simples, principalmente de entendimento durante os testes, por exemplo, no roteiro para testes estava definido que o usuário deveria realizar o cadastramento do aluno clicando no botão de mesmo nome, porém como pode ser visto na Figura 9 não existe a opção *cadastro de alunos* mas sim *agendamento* - esse foi um fator de dúvida durante os testes, mas já sendo corrigido no roteiro. A opção *salvar* também deixou alguns usuários em dúvida se o sistema realmente teria salvado os dados digitados e isso se deu devido ao fato de que após clicar na opção salvar os dados continuam da mesma forma na tela. Para este quesito foi pensado na inserção de uma mensagem que avise que os dados foram salvos. As *consultas* também geraram algumas dúvidas por não estarem presentes no menu inicial o que gerou alguns pedidos de ajuda durante os testes, e um dos últimos problemas identificados foi nos relatórios que por não apresentarem botões de sair, salvar ou voltar para o menu inicial geraram também algumas dúvidas, e para sanar tais dúvidas também foi pensado na inserção de algumas mensagens que especifiquem o que está sendo realizado.

No capítulo 4 podemos observar o desenvolvimento do SISCAD UAEP que se deu por meio dos diagramas de Caso de Uso, de Entidade de Relacionamento e de Classes utilizandose das ferramentas Astah, Br Modelo e posteriormente da ferramenta Microsoft Access. Este capítulo também apresentou os resultados dos testes de Usabilidade obtidos por meio dos Questionários Pós-teste e das Fichas de Eventos, utilizadas no acompanhamento dos usuários durante o teste do SISCAD UAEP, onde ainda foi realizada uma análise comparativa entre os testes.

## **4 CONSIDERAÇÕES FINAIS**

O presente trabalho teve como objetivo geral estudar a área da Gestão da Informação para desenvolver um Sistema de Cadastramento da Unidade Acadêmica de Engenharia de Produção. A ideia de desenvolver o sistema surgiu por meio de conversas com os coordenadores de curso e de unidade acadêmica responsáveis pelo gerenciamento de dados de alunos que estão tanto em fase de agendamento quanto dos alunos já matriculados no curso, onde ficou perceptível a necessidade de um Sistema de Banco de Dados para o gerenciamento de dados e informações na UAEP pois o sistema acadêmico da universidade não possui as funcionalidades necessárias ao dia a dia da coordenação. Para tanto, foi necessário entender e descrever qual seria o ponto mais importante dentro do sistema e com base nas principais necessidades relatadas pelos coordenadores da UAEP ficou definido que o ponto chave do sistema a ser criado seria o controle dos dados de agendamento dos alunos selecionados no Sisu. Sendo assim, foi desenvolvido o **Sistema de Cadastramento da Unidade Acadêmica de Engenharia de Produção – SISCAD UAEP**, com objetivo de armazenar e coletar dados, processa-los e apresentar informações referentes a alunos selecionados no Sisu, alunos já matriculados, disciplinas e professores alocados.

As ferramentas utilizadas para o desenvolvimento do SISCAD UAEP foram o BR Modelo, o Astah, e o MS Access 2013. O BR Modelo e o Astah permitiram desenhar todos os modelos criados (Diagrama de Classes, Diagrama de Caso de Uso e Diagrame de Entidade e Relacionamento) e assim compreender o funcionamento do processo estudado e qual a melhor forma de otimizá-lo, permitindo assim, a criação do Banco de Dados, onde o MS Access permitiu o desenvolvimento do sistema, bem como seu uso.

Para a utilização das ferramentas de maneira adequada foi necessário um estudo para entender qual seria a melhor forma de criar um programa que sanasse as necessidades de controle de dados e informações da UAEP, mas que também fosse simples e capaz de ser utilizado por outros usuários sem a necessidade de um treinamento demorado para sua utilização.

O sistema foi testado através dos Testes de Usabilidade realizados com dez usuários um grupo de participantes que não era constituído apenas de alunos da Universidade Federal de Campina Grande, mas pessoas que já trabalham com Sistemas. Foi observado que por meio dos testes realizados que o SISCAD UAEP é capaz de inserir e principalmente armazenar os dados dos alunos selecionados no Sisu para o curso de Engenharia de Produção. Conseguindo fazer assim com que os responsáveis por esse processo tenham um maior controle de informações essenciais que ajudarão nas suas tomadas de decisão.

A criação do sistema SISCAD UAPE foi muito gratificante porém também foi um grande desafio pois foi necessário entender todo o funcionamento do processo do agendamento na UAEP e como ele está relacionado as outras áreas e expressar de maneira correta essa ligação entre elas. Isso tudo fazendo uso de ferramentas que foram relativamente simples de manusear.

Com o tempo espera-se um aprimoramento do sistema pois o SISCAD UAEP é um sistema simples que possibilita essas mudanças, como a criação de novas funções, a alteração em seu *layout* e isso levando-se em conta que algum dos processos utilizados para sua criação com o passar do tempo provavelmente mudarão desta forma a atual versão do SISCAD UAEP não será definitiva, pois poderá ser complementada com novos formulários, consultas e relatórios de acordo com as necessidades da Coordenação do curso.

## **REFERÊNCIAS**

ACCESS, Ajuda. 2017. Disponível em: [<https://support.office.com/pt-br/access?ui=pt-](https://support.office.com/pt-br/access?ui=pt-BR&rs=pt-BR&ad=BR&fromAR=1)[BR&rs=pt-BR&ad=BR&fromAR=1>](https://support.office.com/pt-br/access?ui=pt-BR&rs=pt-BR&ad=BR&fromAR=1). Acesso em: 14 mar. 2017.

ARAGÃO, Lanne Karelle Vieira. **Criação do sistema SIBE** – Sistema de Informação para Base Estágio da Unidade Acadêmica de Engenharia de Produção (UAEP). Sumé – PB. 2016. 74p.

CAMARGO, Álvaro Antônio Bueno De. KHOURI, Lourdes Halim El e GIAROLA, Paulo César; **O Uso de Sistemas Colaborativos na Gestão de Projetos:** Fatores Relevantes para o Sucesso. Trabalho de Conclusão de Curso. Fundação Instituto de Administração – FIA. 2005.

FARIAS, Cecir Barbosa de Almeida; **Uma extensão de rede de Petri para modelagem de processos e controle de projetos.** Campina Grande, 1. ed. 2008. 282p.

FOWLER , Martin. **UML Essencial:** Um breve guia para a linguagem – padrão de modelagem de objetos. São Paulo: Bookman. 3 ed. 2005.

VALENTIM, M. L. **GESTÃO DA INFORMAÇÃO E GESTÃO DO CONHECIMENTO: especificidades e convergências.** 2004. Disponível em: <http://www.ofaj.com.br/colunas\_conteudo.php?cod=88>. Acesso em: 11 mar. 2017.

GOMES, Eduardo Henrique; **Sistema Gerenciador de Banco de Dados -** Uma visão geral de SGBD, seus tipos, usuários e o Modelo Relacional. 2012. Disponível em: [<http://ehgomes.com.br/disciplinas/bdd/sgbd.php#>](http://ehgomes.com.br/disciplinas/bdd/sgbd.php). Acesso em: 14 mar. 2017.

GUEDES, Gilleanes T. A. **UML 2** : uma abordagem prática. Guedes. 2. ed. São Paulo : Novatec Editora, 2011.

LAUDON, Kenneth., LAUDON, Jane; **Sistemas de Informações Gerenciais**, São Paulo, Pearson Prentice Hall, 9 ed., 2010.

LEONE, A; **O que é Gestão da Informação?**. Paraná – PR. 2011. Disponível em: [http://informacaoparasuagestao.blogspot.com.br/2009/10/o-que-e-gestao-da-informacao.html.](http://informacaoparasuagestao.blogspot.com.br/2009/10/o-que-e-gestao-da-informacao.html) Acesso em: 02 mar. 2017.

LOBO, Edson Júnior Rodrigues. **Guia Prático de Engenharia de Software**. São Paulo: Digerati Books. 2009.

MACEDO, Neusa Dias de. Iniciação à pesquisa bibliográfica. São Paulo. 2. ed. 59 p. 1994.

MAGALHAES, Keli Dayana Martins; GEDRES, Carlos Alberto Pouey; **Sistemas de Informação Gerencial.** 02 jul. 2008. Disponível em: **[http://www.administradores.com.br/artigos/tecnologia/sistema-de-informacao](http://www.administradores.com.br/artigos/tecnologia/sistema-de-informacao-gerencial/23741/)[gerencial/23741/.](http://www.administradores.com.br/artigos/tecnologia/sistema-de-informacao-gerencial/23741/)** Acesso em: 03 mar. 2017.

MAKINO, Amanda. ABORDAGEM DA METODOLOGIA RUP NO DESENVOLVIMENTO DE UM SISTEMA DE GESTÃO COMERCIAL. São Paulo. 90p. 2009.

MEDEIROS, Helio. Diagrama de Casos de Uso Estacionamento. 12 jul. 2008. Disponível em: [<http://www.helmed.net/blog/2008/07/12/diagrama-de-casos-de-uso-estacionamento/>](http://www.helmed.net/blog/2008/07/12/diagrama-de-casos-de-uso-estacionamento/) Acesso em: 11 mar. 2017.

MODELO DE ENTIDADE DE RELACIONAMENTO MER E DIAGRAMA DE ENTIDADE DE RELACIONAMENTO**.** 2004. Disponível em: [<http://www.devmedia.com.br/modelo-entidade-relacionamento-mer-e-diagrama-entidade](http://www.devmedia.com.br/modelo-entidade-relacionamento-mer-e-diagrama-entidade-relacionamento-der/14332)[relacionamento-der/14332](http://www.devmedia.com.br/modelo-entidade-relacionamento-mer-e-diagrama-entidade-relacionamento-der/14332) >. Acesso em: 11 mar. 2017.

RIBEIRO, Leandro. **O que é UML e Diagramas de Caso de Uso**: Introdução Prática UML. 2016. Disponível em: <**[http://www.devmedia.com.br/o-que-e-uml-e-diagramas-de-caso](http://www.devmedia.com.br/o-que-e-uml-e-diagramas-de-caso-de-uso-introducao-pratica-a-uml/23408)[de-uso-introducao-pratica-a-uml/23408>](http://www.devmedia.com.br/o-que-e-uml-e-diagramas-de-caso-de-uso-introducao-pratica-a-uml/23408)** Acesso em: 11mar. 2017.

SANTOS, R. L.G. Ergonomização da interação homem-computador: abordagem heurística para avaliação de interfaces. Dissertação (Mestrado). PUC – Rio. Mar. de 2000. 184p.

SIGAA - Sistema Integrado de Gestão de Atividades Acadêmicas. Disponível em: <https://sigaa.ufpb.br/sigaa/public/cadastro/discente.jsf>. Acesso em: 18 mar. 2017.

STAIR. Ralph, M., REYNOLDS. George, W., **Princípios de Sistemas de Informação, São**  Paulo, Centage Learning, 2. Ed. 2010.

TONI. José Alexandre. A evolução dos sistemas de informação. Disponível em: < [http://jose](http://jose-alexandre-de-toni.blogspot.com.br/2007/06/)[alexandre-de-toni.blogspot.com.br/2007/06/>](http://jose-alexandre-de-toni.blogspot.com.br/2007/06/). Acesso em: 14 mar. 2017.

WAZLAWICK, Raul Sidnei. Análise e Design Orientados a Objetos para Sistemas de Informação. Elsevier – 2 ed. 2011.

**APENDICE A –**

# **ROTEIRO DAS TAREFAS DO EXPERIMENTO**

# **Roteiro das Tarefas do experimento**

## **Roteiro da pré-tarefa**

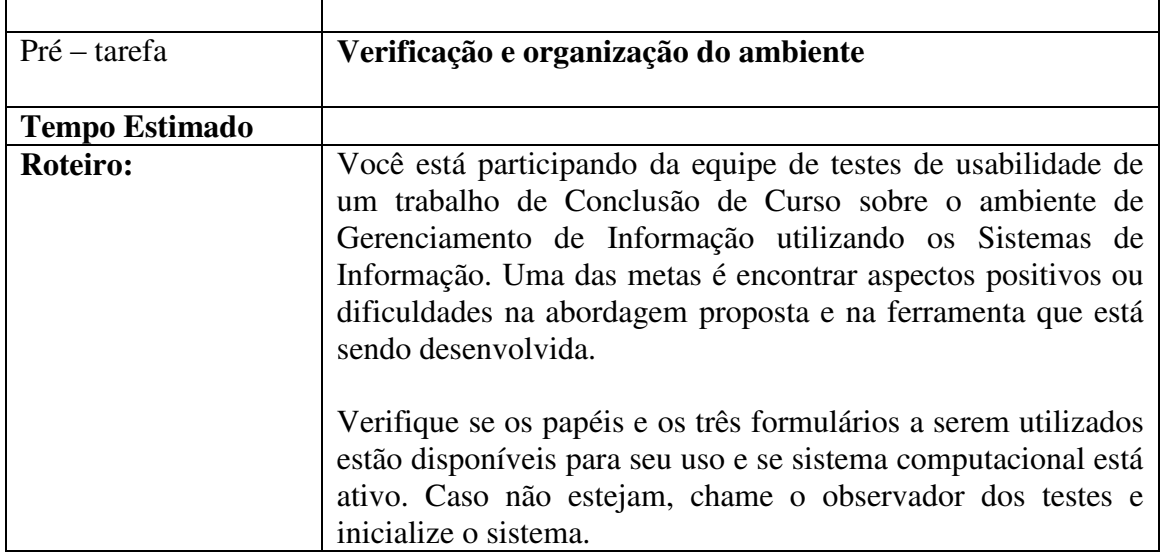

## **Roteiro Tarefa 1**

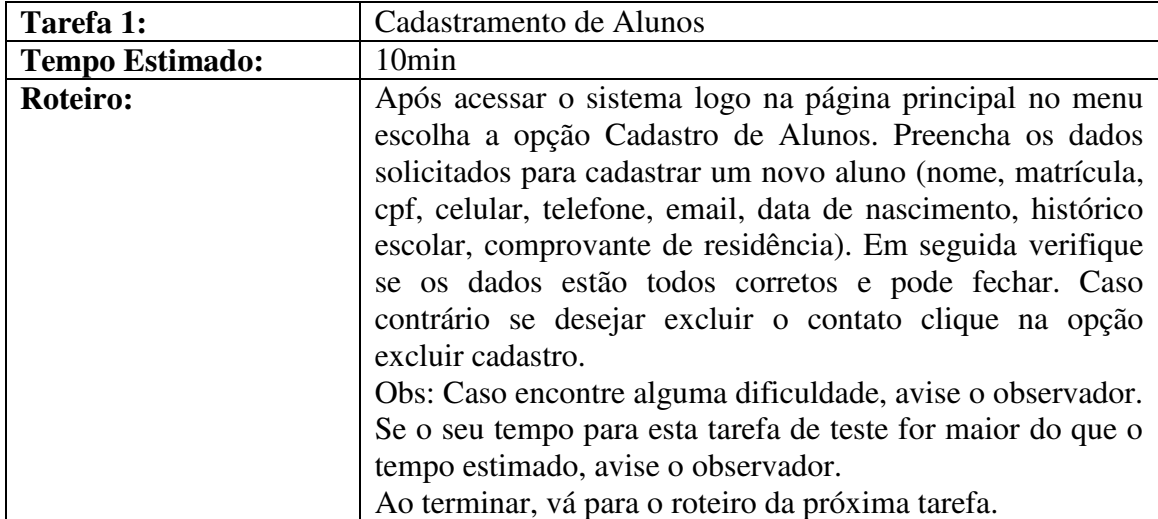

### **Roteiro da Tarefa 2**

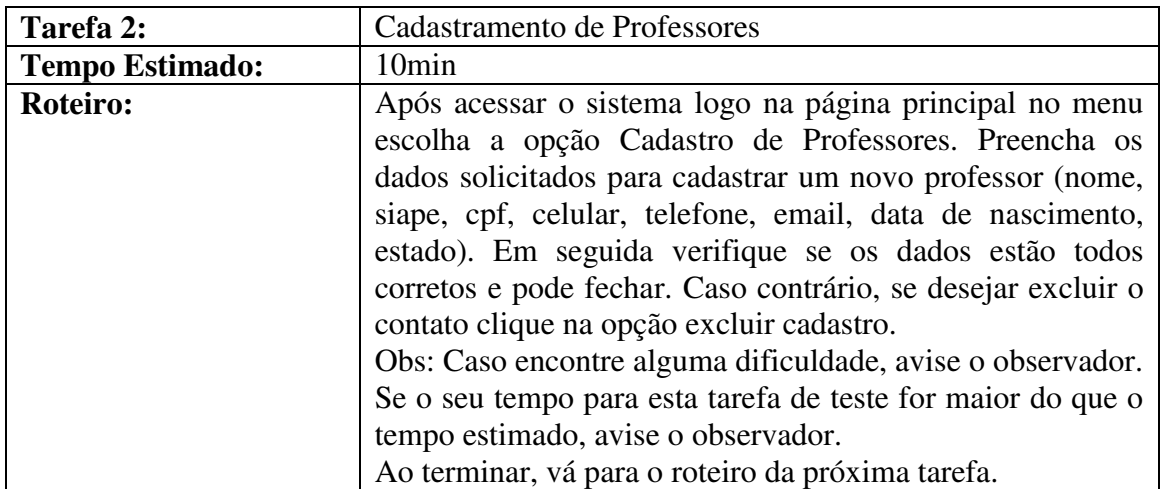

## **Roteiro da Tarefa 3**

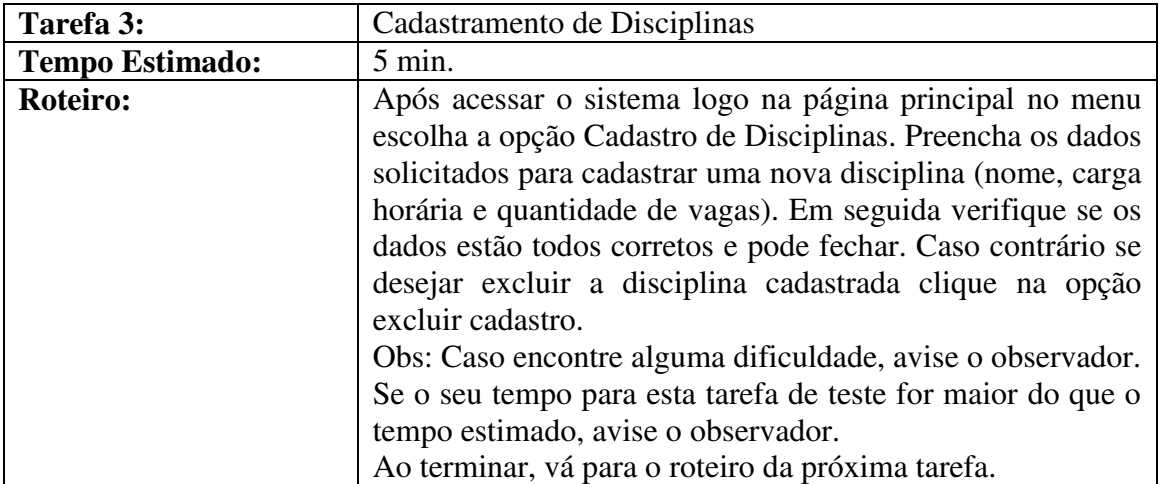

## **Roteiro da Tarefa 4**

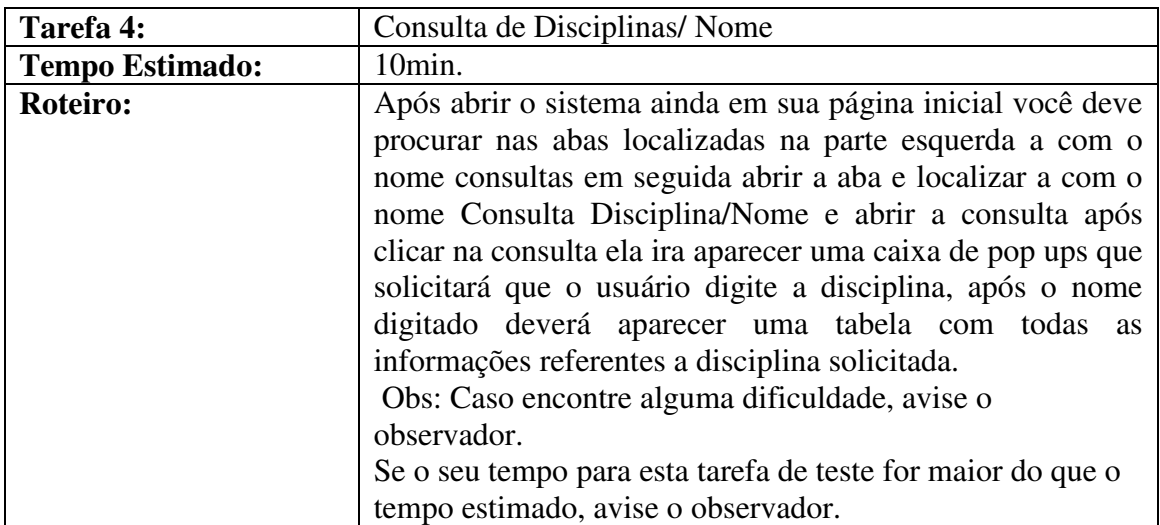

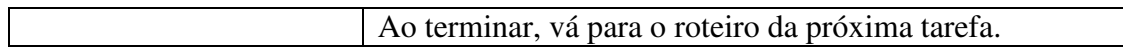

#### **Roteiro da Tarefa 5**

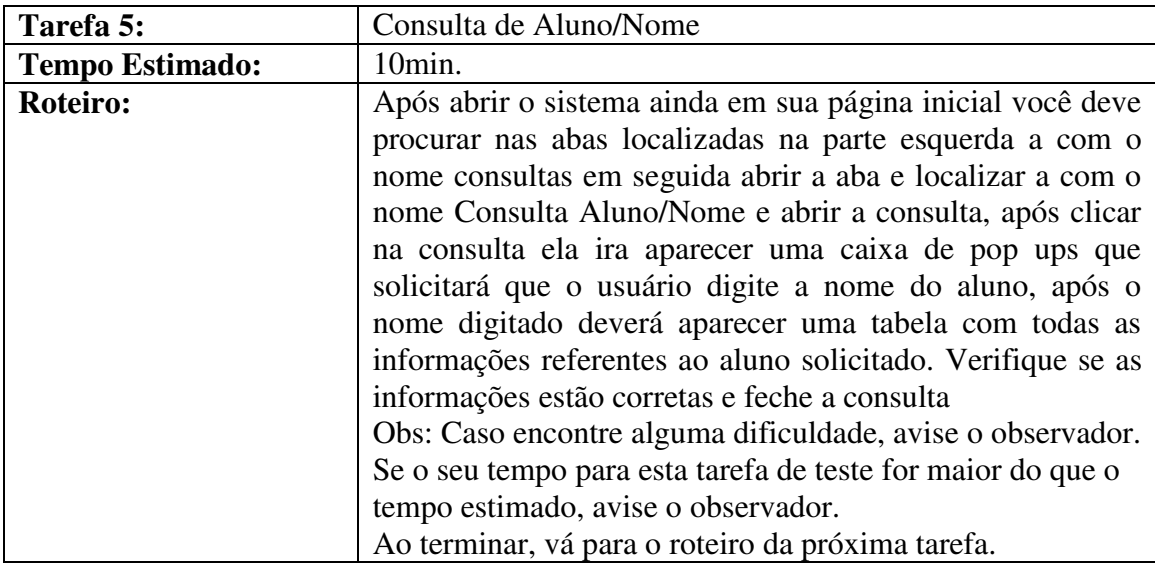

## **Roteiro da Tarefa 6**

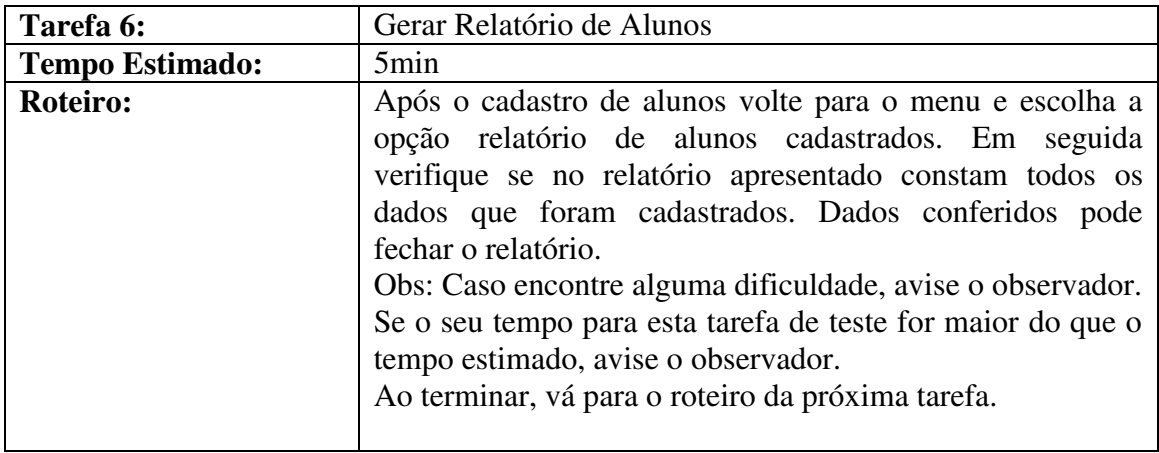

## **Roteiro da Tarefa 7**

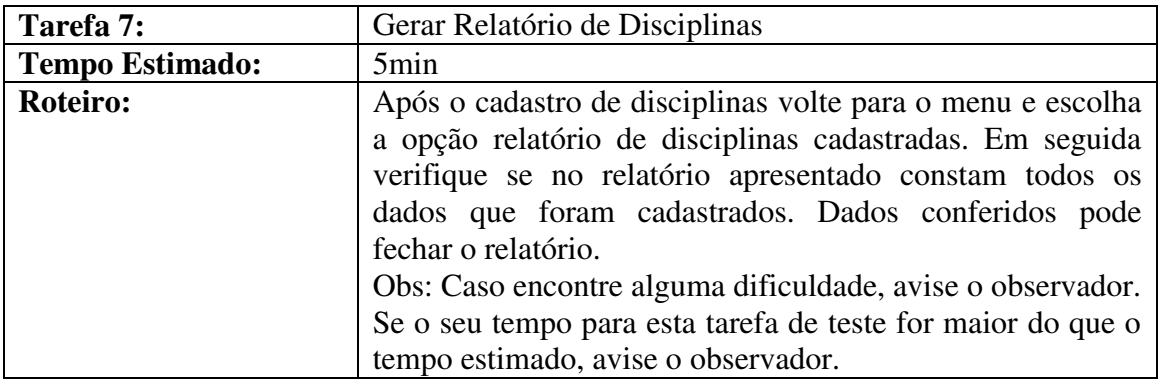

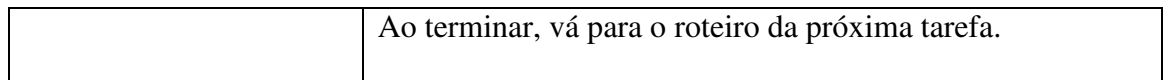

## **Roteiro da Tarefa 8**

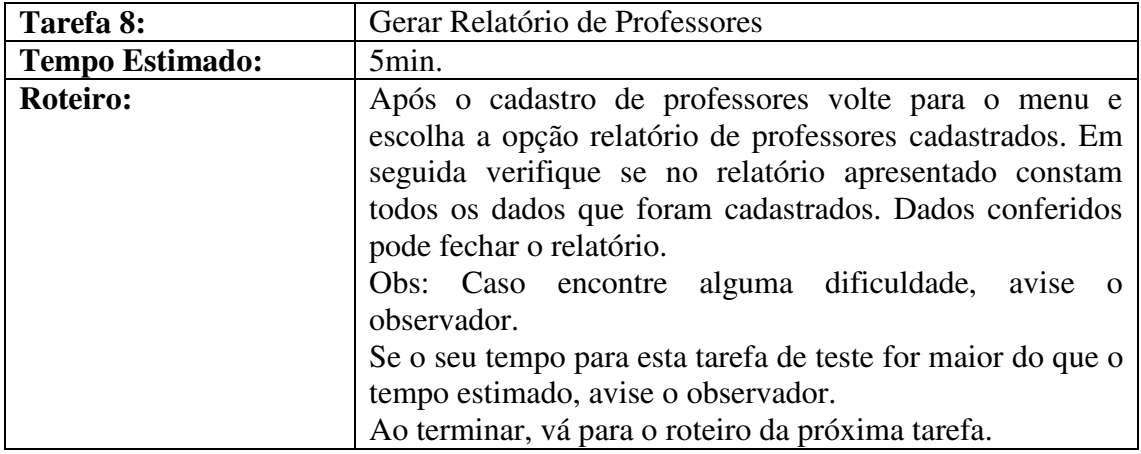

## **Fonte: Baseado em Farias (2008)**

## **Muito obrigado por sua participação!**

**APENDICE B –**

# **FICHA DE REGISTRO DE EVENTOS (TAREFAS INDIVIDUAIS)**

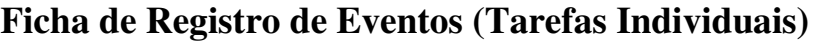

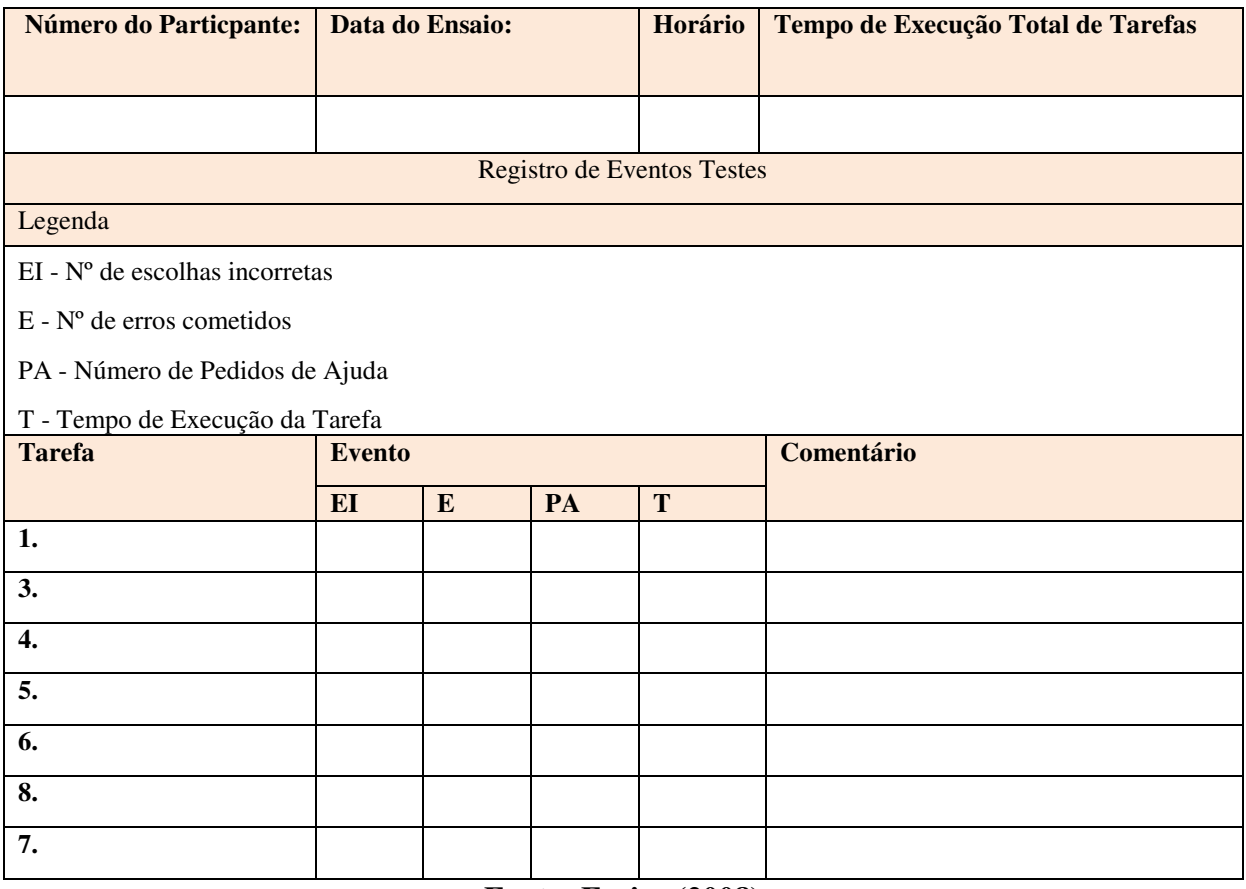

**Fonte: Farias (2008)** 

**APENDICE C –**

# **QUESTIONÁRIO PÓS-TESTE**

# **Questionário Pós-Teste**

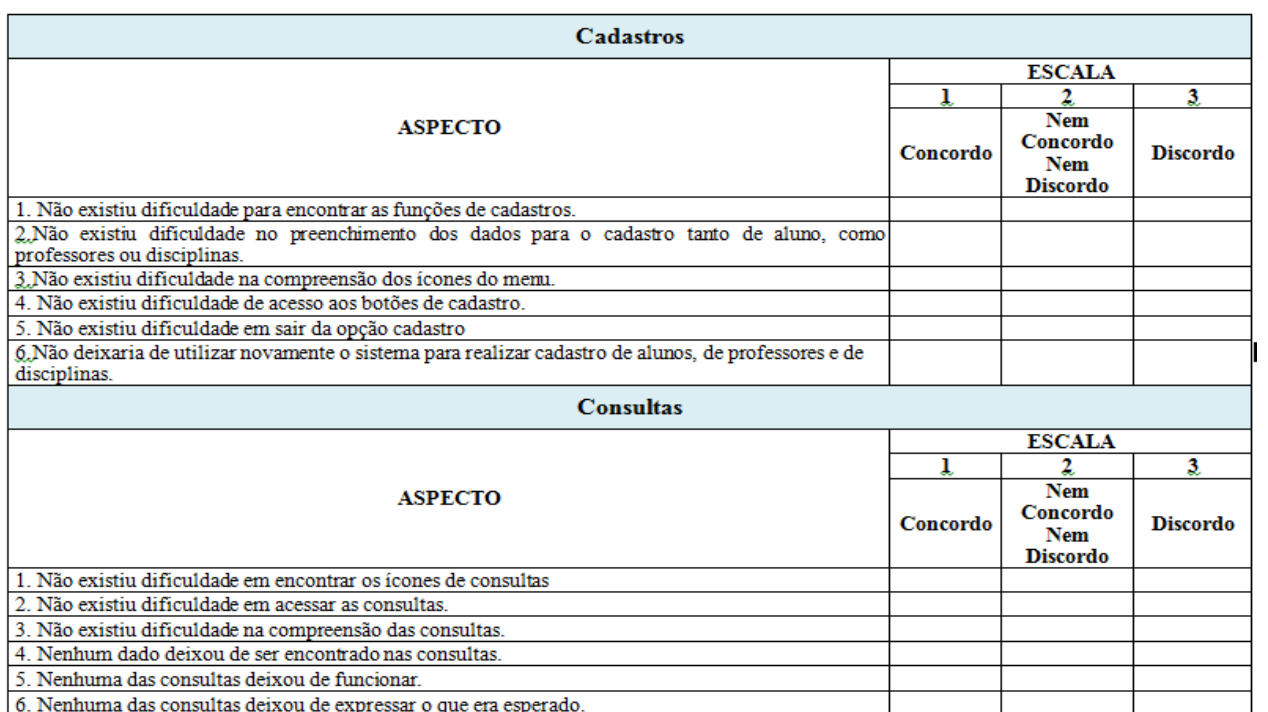

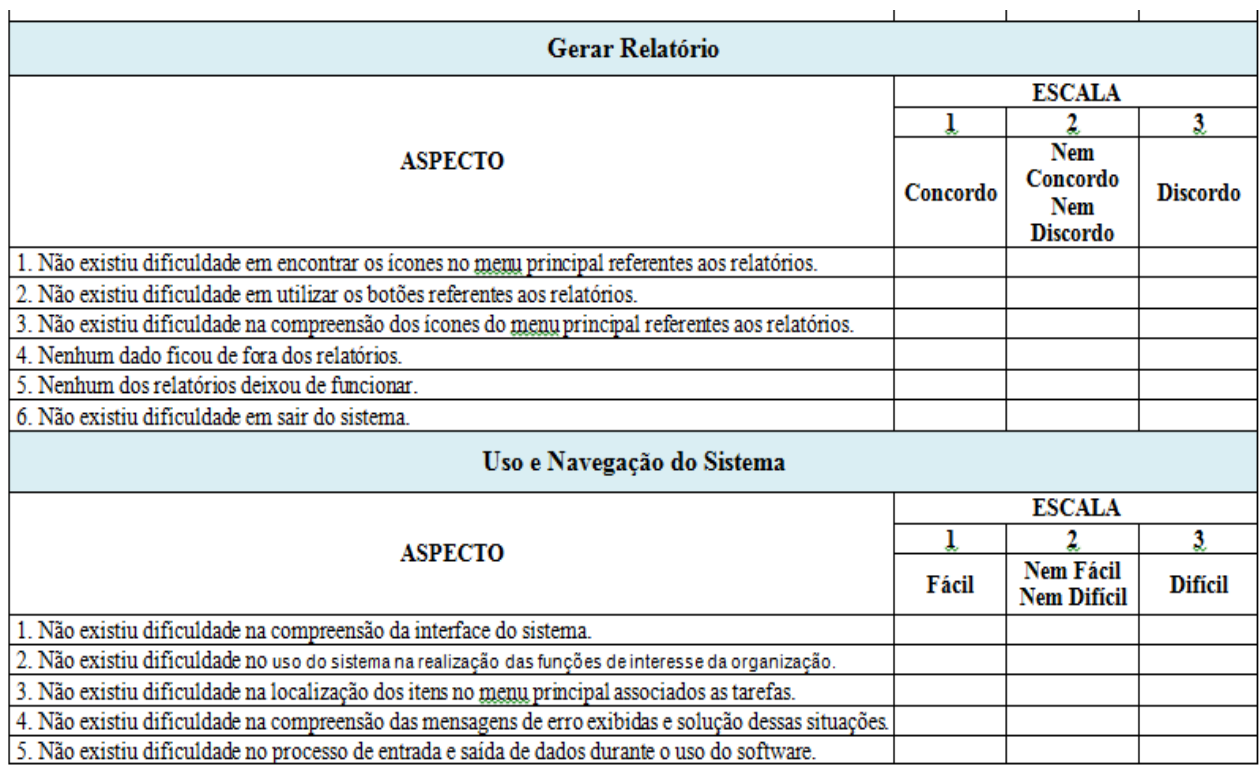

**Fonte: Baseado em Farias (2008)**